# Fakeperformance

Presentation will be prepared...please wait...

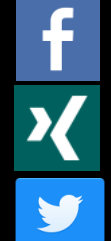

www.facebook.com/marco.klawonn

www.xing.com/profile/Marco\_Klawonn

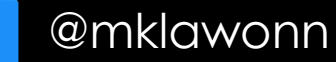

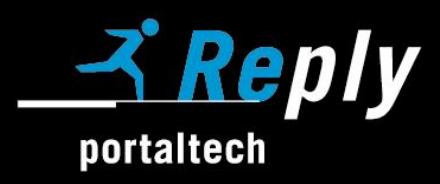

 $\blacktriangleright$  A short entry...

\* Be prepared: short can be a fake...

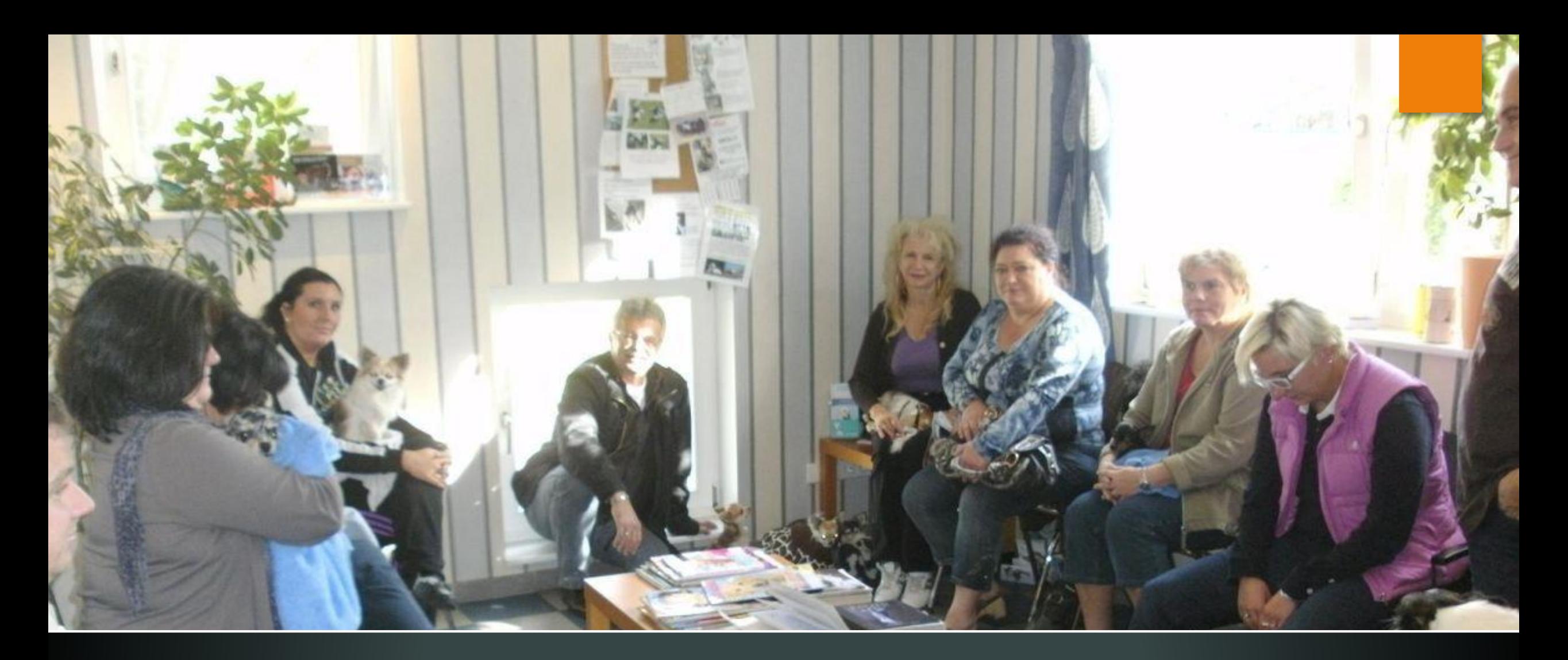

Oh no!

\* Yes, I know its a pet doctor office...

×

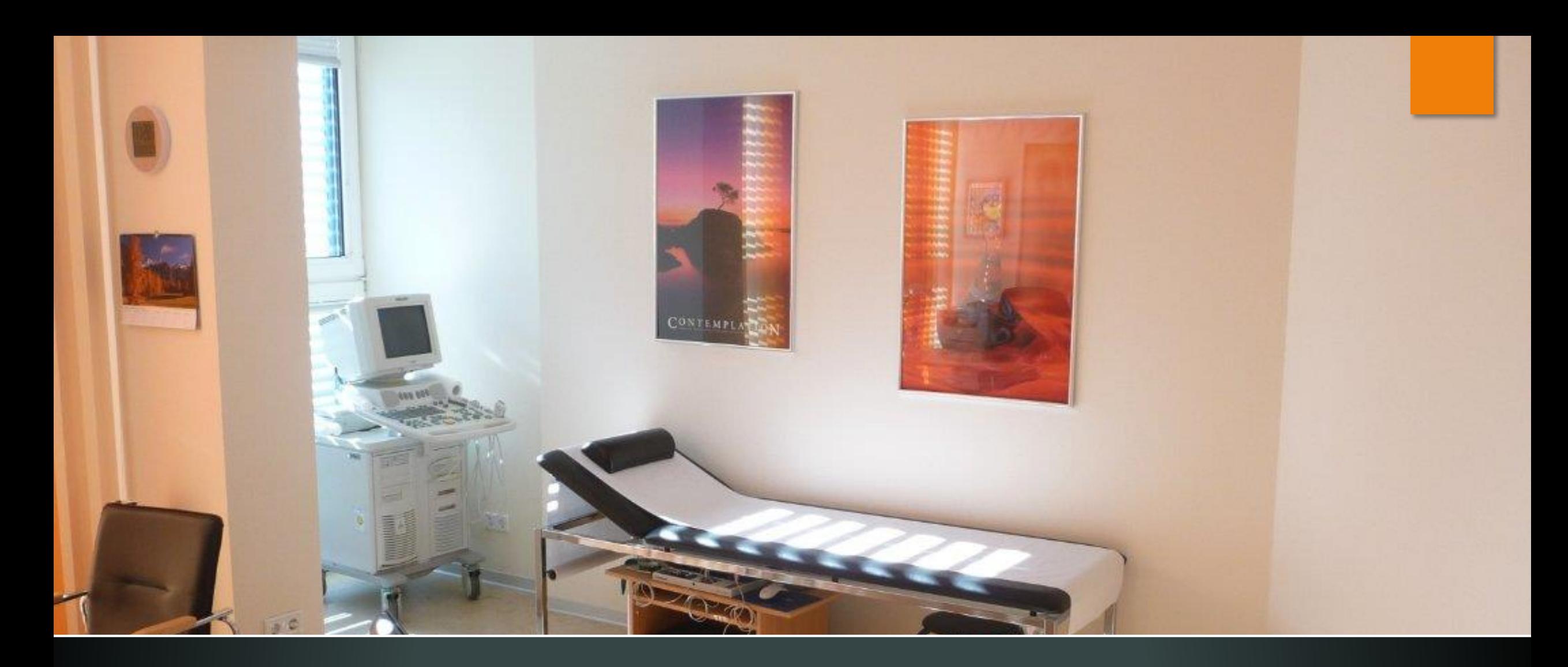

...ok..well...wait again?

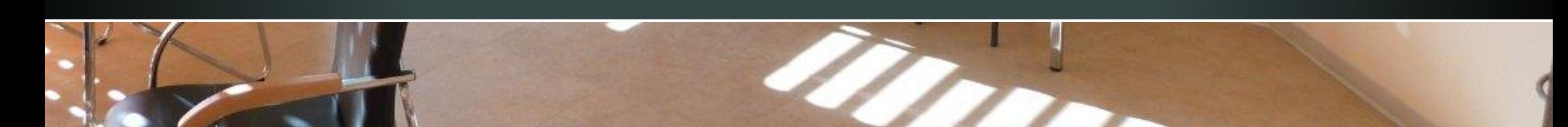

### The "Waitingroom"-Strategy

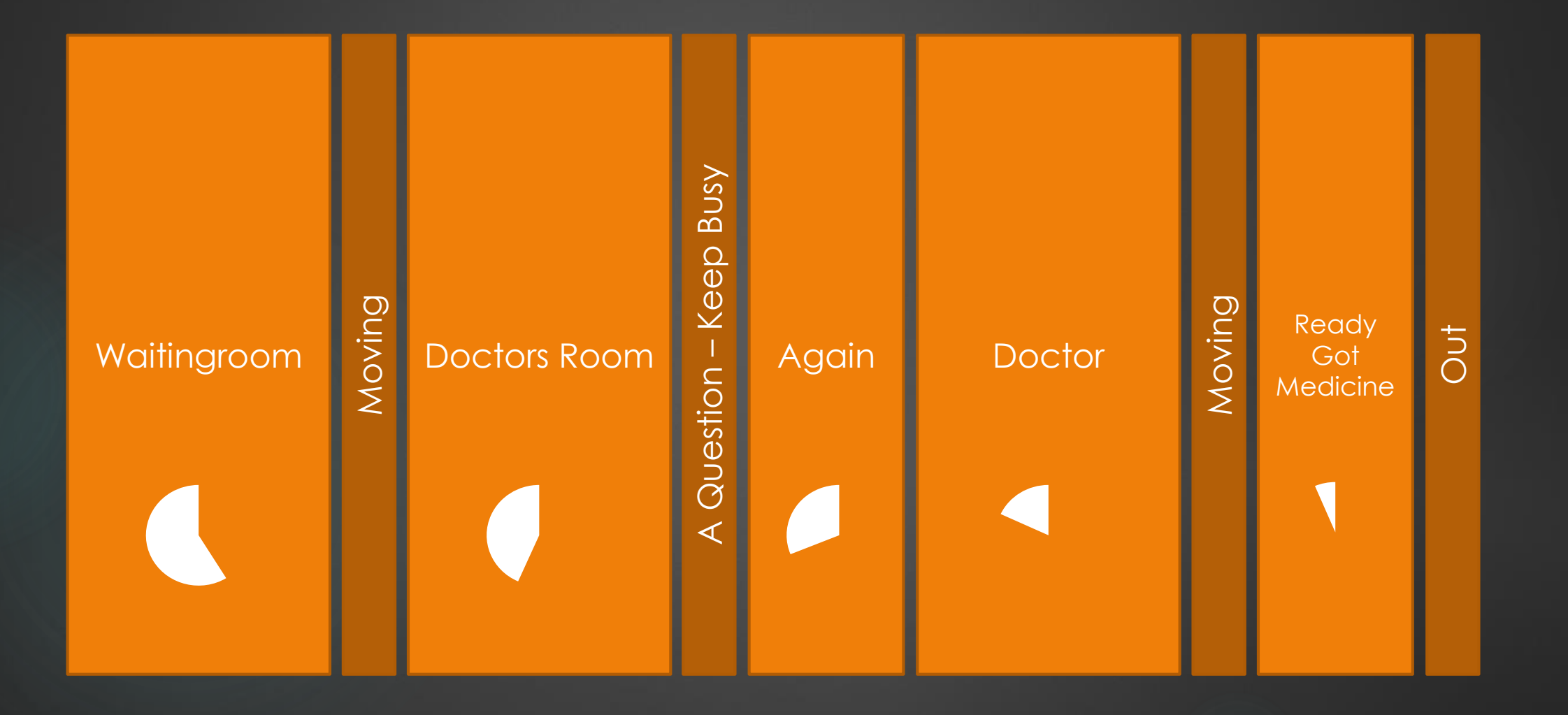

# The "Waitingroom"-Strategy

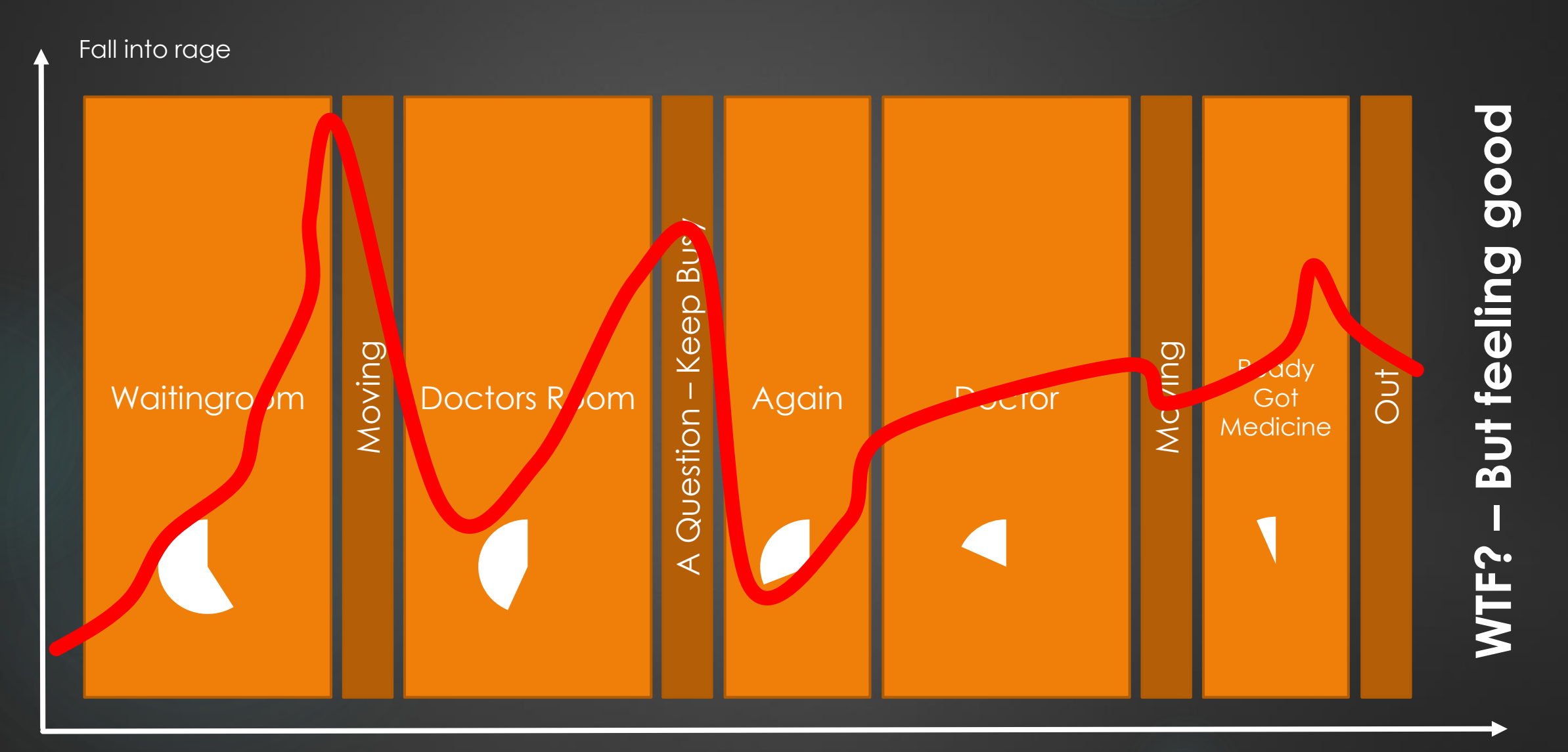

### Lesson Learned:

000000

The "Feel Good"-Performance is much more important than the actual performance. performance.

**2.** Being occupied" let us feel much better.

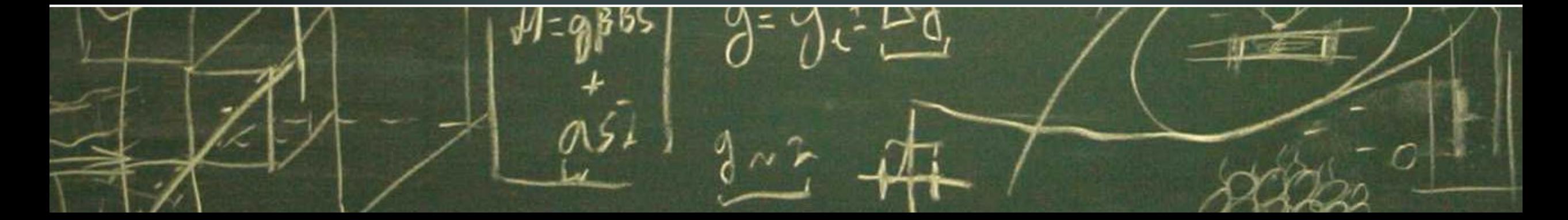

### 'erformance in Numbers

57% of the Onlineshopper waiting less then 3 Seconds

**Amazon:** 100ms faster = 1% more sales

**Mozilla:** 2,2s faster=15,4% more downloads

### Nhat would developers normaly do for these "Good Feeling"? Specialy in the context of "waiting".....

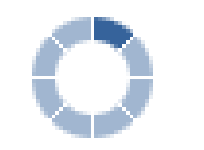

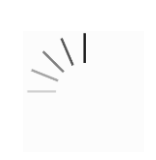

### Fakeperformance != Performanceoptim

- **Fakeperformance** is no replacement for real performanceoptimization
- **Fakeperformance** is a process
- **Fakeperformance** should increase "felt performance"

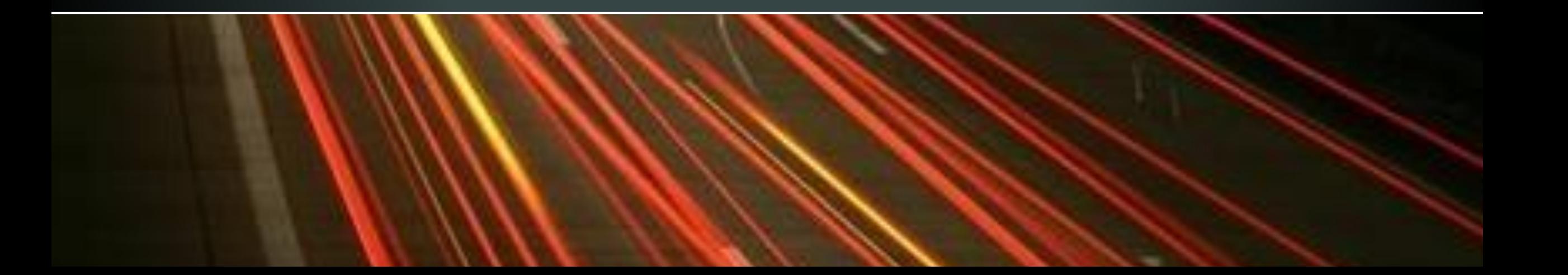

#### You'll need Fakeperforman lendsburg Mar Flensburg  $\overline{2}$ Rendsburg/ **Büdelsdorf** Rendsburg-Mitte Schacht-Audor<sup>®</sup> Messe  $[210]$

- Primary at slow Interfaces
	- **Live prices** at the shop (for example out of a ERP)
	- **Avalibility** out of a stock or out of a booking system
- Slow Infrastructur
	- **Streaming** starts delayed
- Processes that needs "Time"
	- **Calculation** of Keys
	- **Waiting** for archiving, copying etc.
	- **Generating** of "documents"

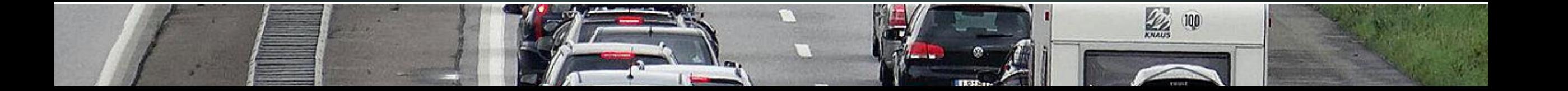

# Five Methods for Acting

My agenda for ideas ans examples

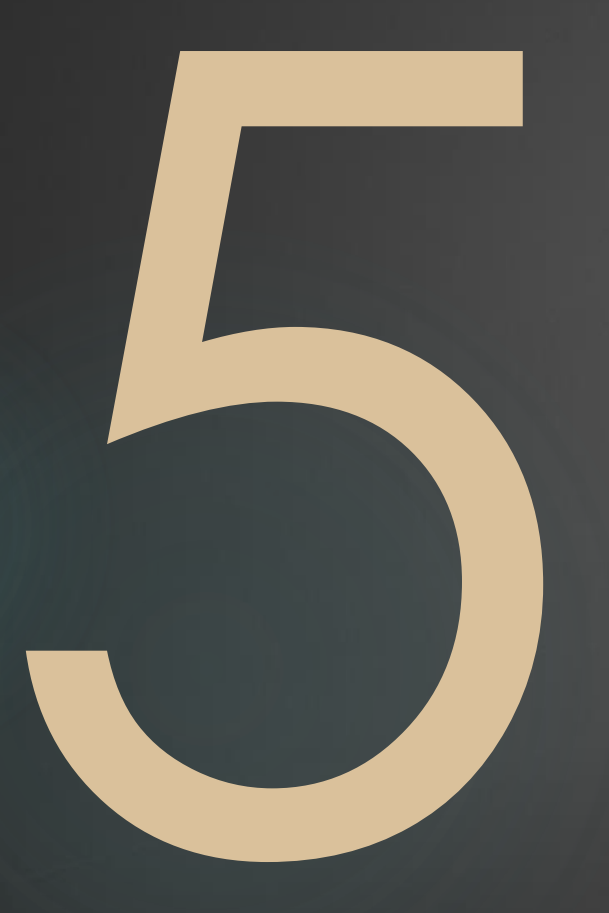

1. ) Lazy Loading

2.) Be Predictive

3.) Preloading and loading animations

4.) Using "the right words", manipulate Users

5.) Keep the user busy

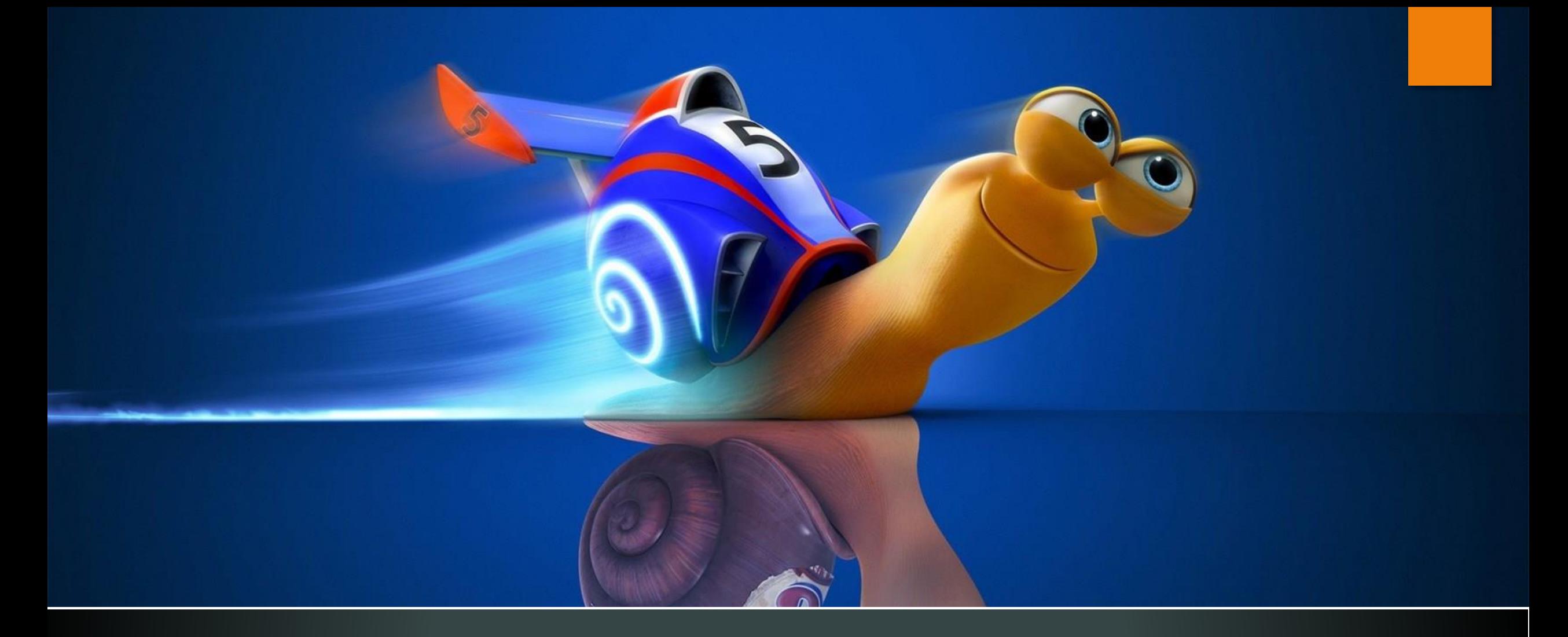

**Let' speed up your "Feeling"**

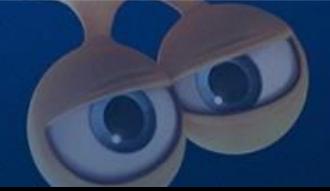

### Five Methods for Acting

My agenda for ideas ans examples

1. ) Lazy Loading

Lazy loading is a **[design pattern](http://en.wikipedia.org/wiki/Design_pattern_(computer_science))** commonly used in computer programming to defer initialization of an object until the point at which it is needed. It can contribute to efficiency in the program's operation if properly and appropriately used. The opposite of lazy loading is eager loading.

(Source: Wikipedia)

Sneaker > Sneaker high

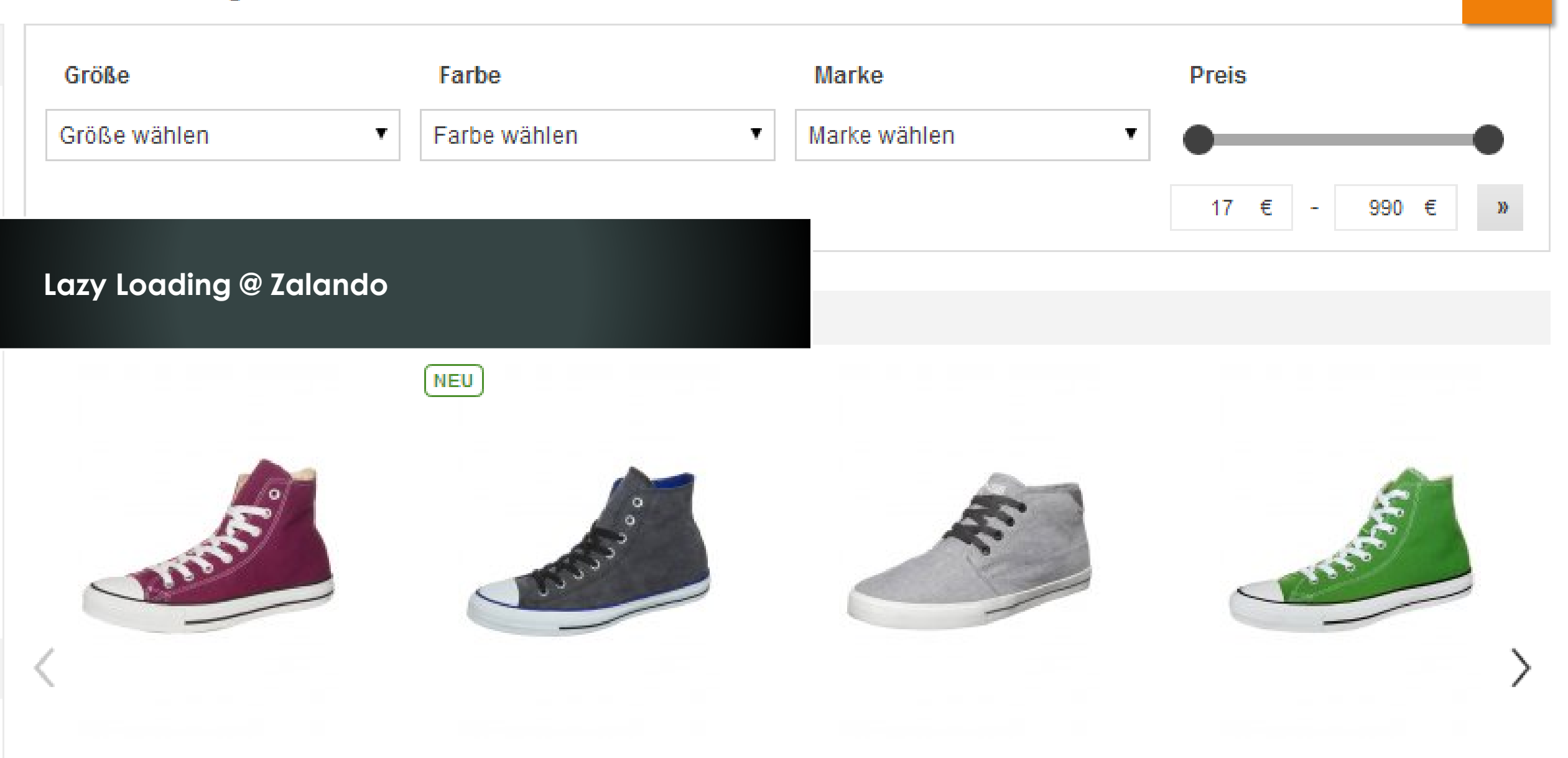

Converse ALL STAR HI - Sneaker high maroon

Converse CHUCK TAYLOR ALL STAR -Sneaker high - black

**YOUR TURN** Sneaker high - grey 30.05 £

Converse CHUCK TAYLOR ALL STAR HI-Sneaker high - jungle green

 $\frac{\Delta H_{\rm c}}{2\pi\lambda}$ 

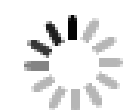

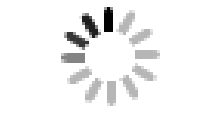

兴

Pepe Jeans Lacoste INDUSTRY - Sneaker high -CAMOUS - Sneaker high - black argent 109,95€ 89,95€

**Nike Sportswear** SUKETO - Sneaker high brown/white/light crims on 79,95€

**Candice Cooper** HOCH - Sneaker high - rosso 179,95€

NEU

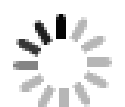

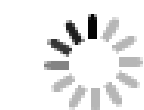

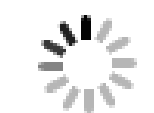

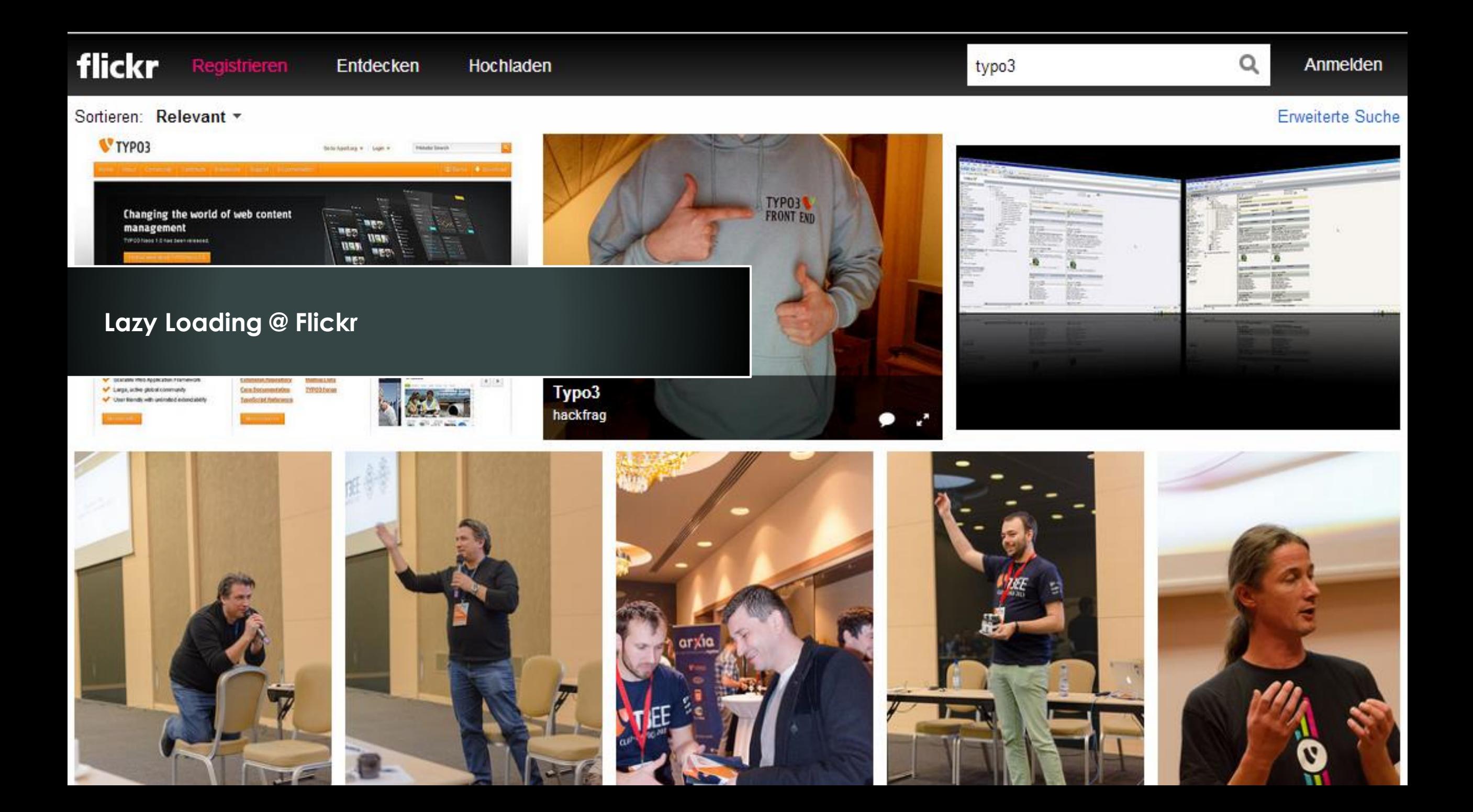

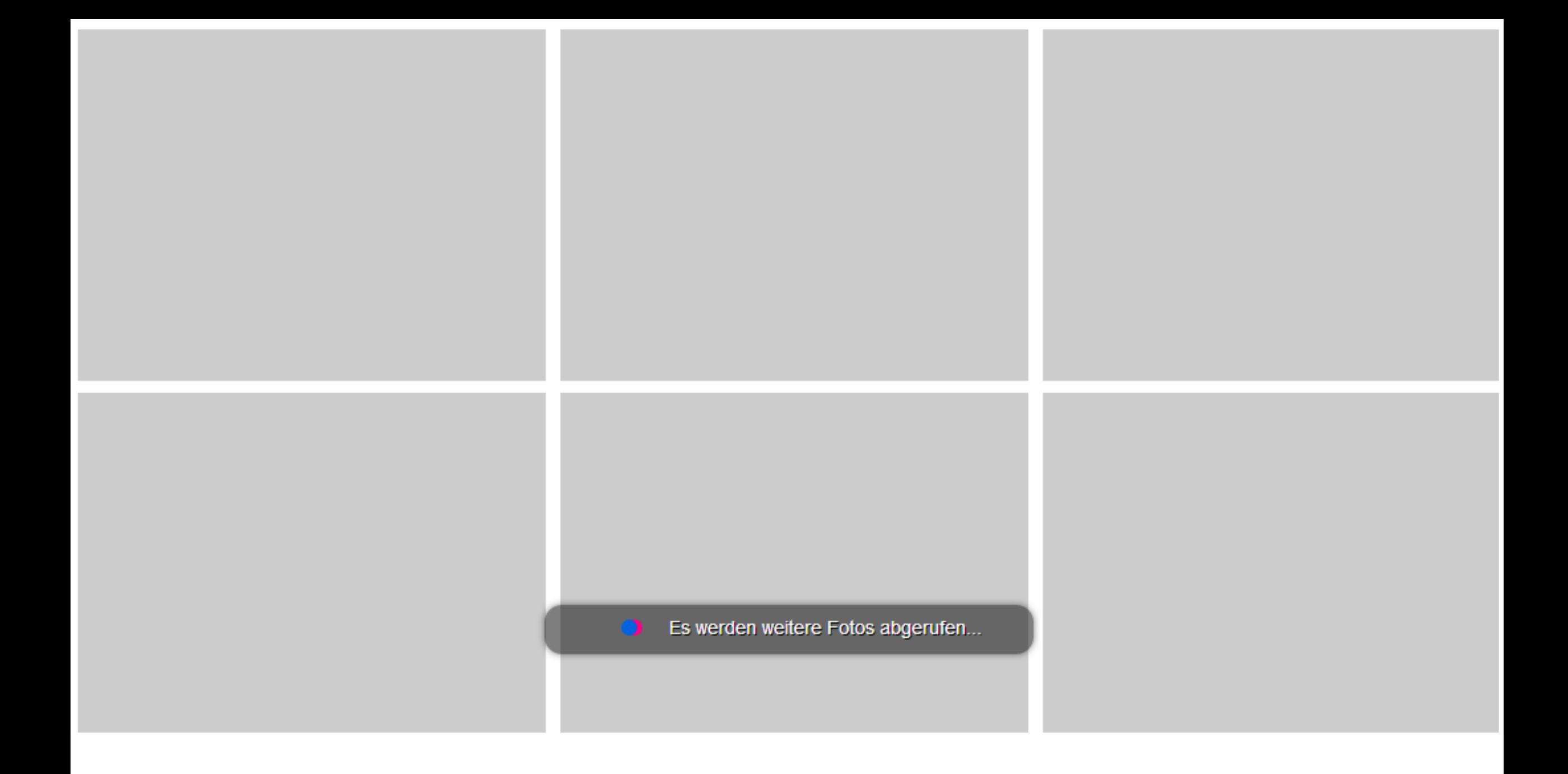

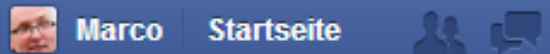

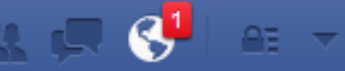

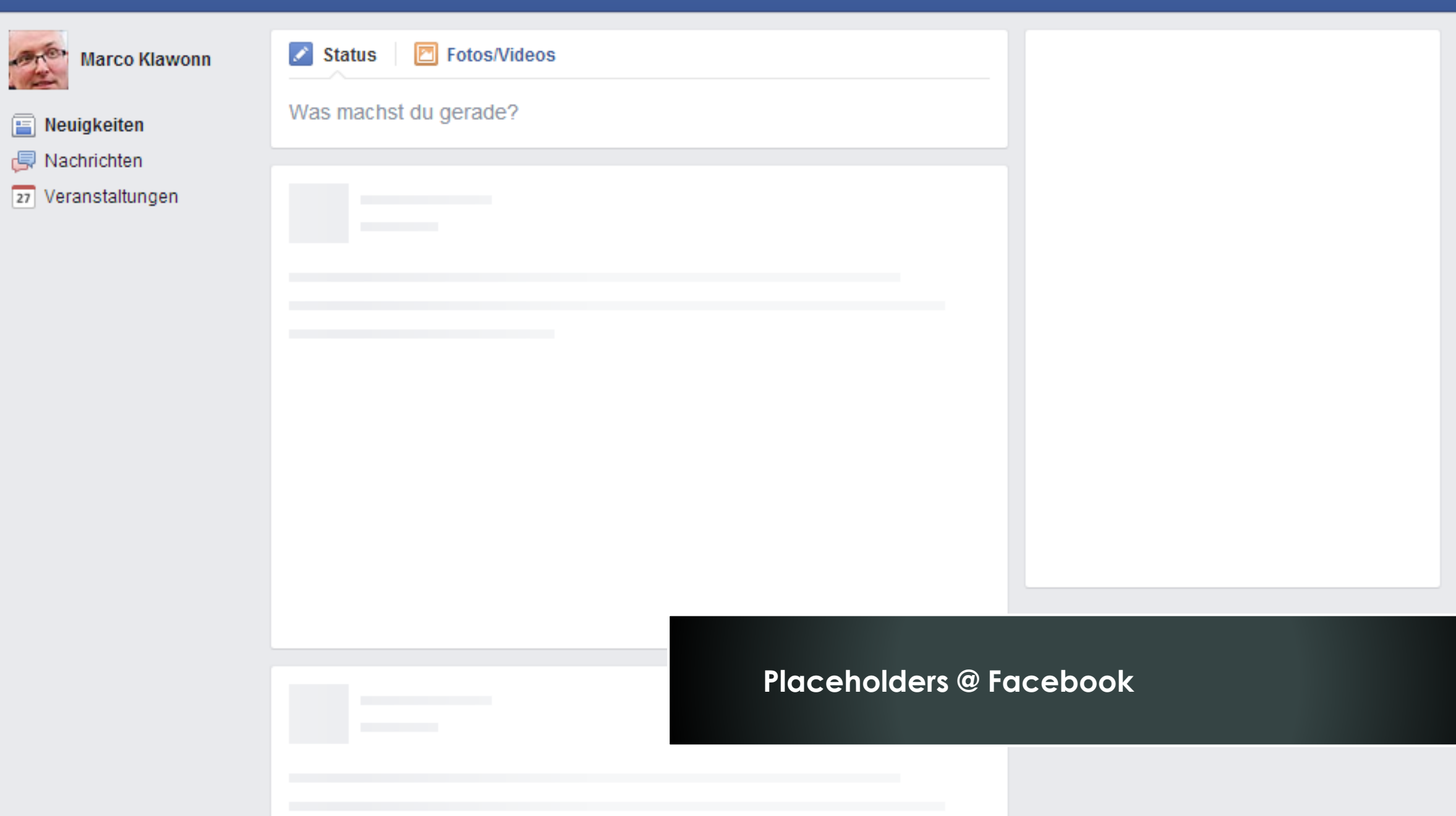

Q

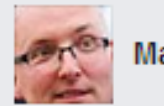

**Marco Klawonn** 

Neuigkeiten Æ

虛 Nachrichten

27 Veranstaltungen

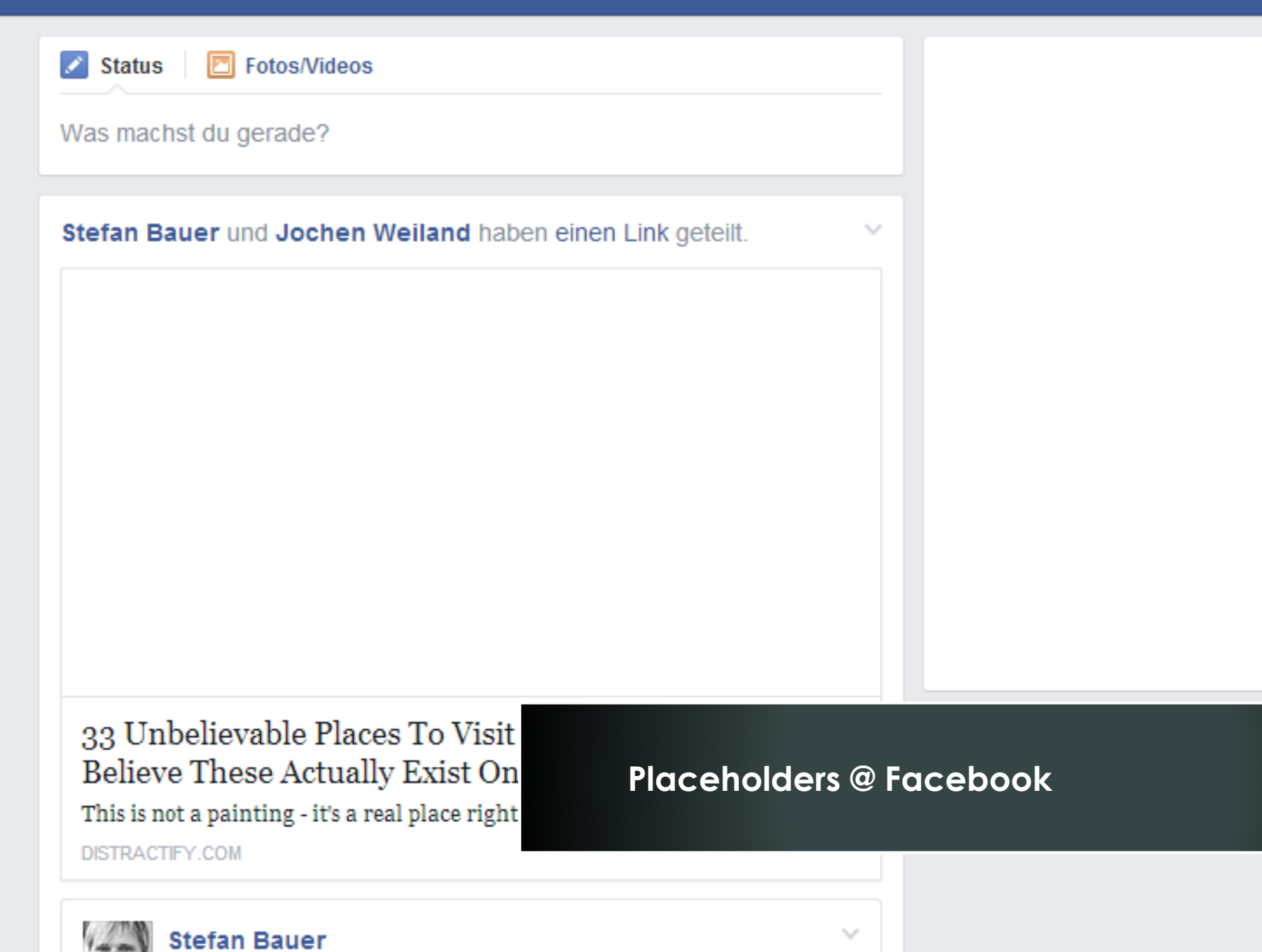

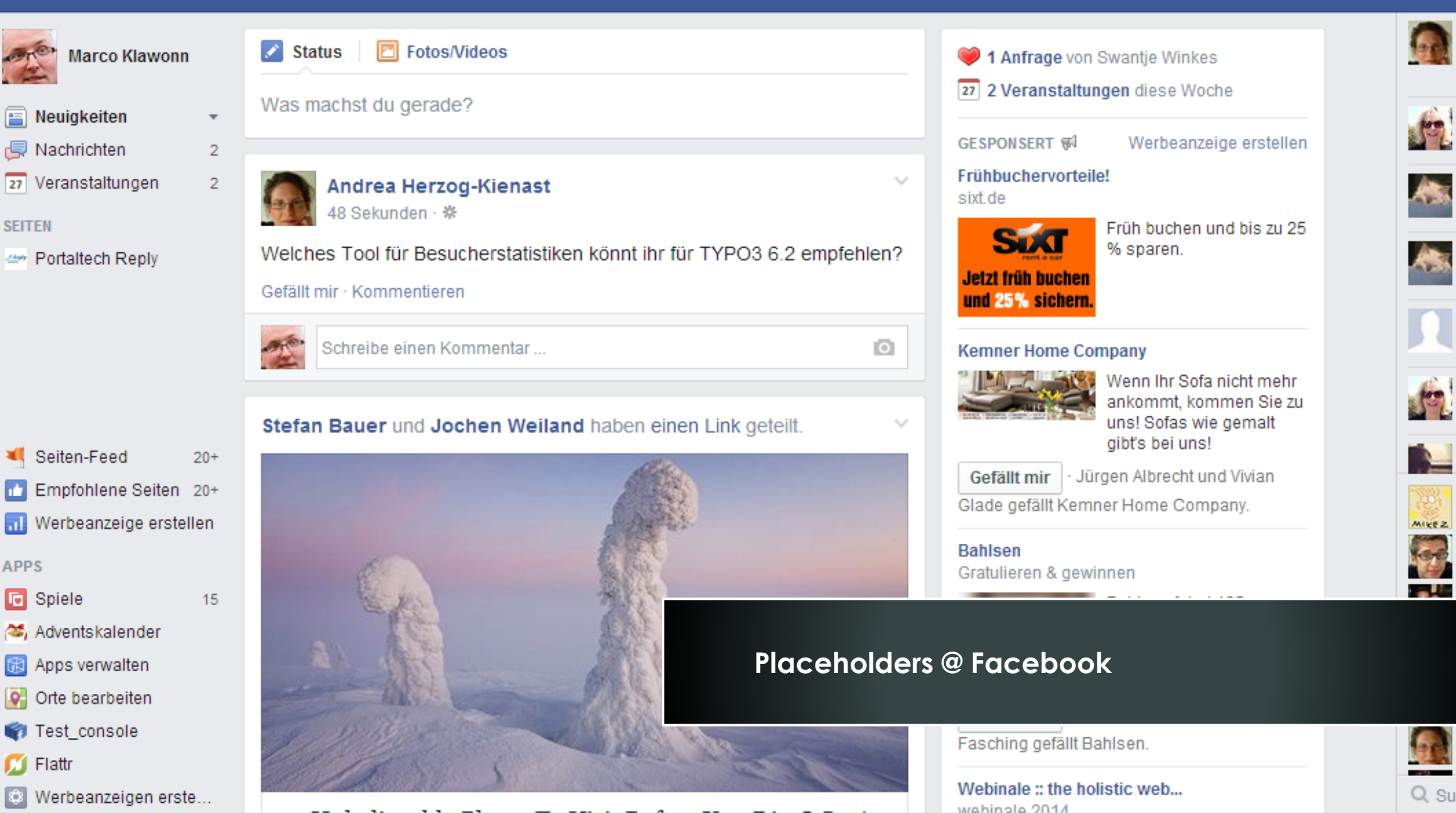

# Five Methods for Acting

My agenda for ideas ans examples

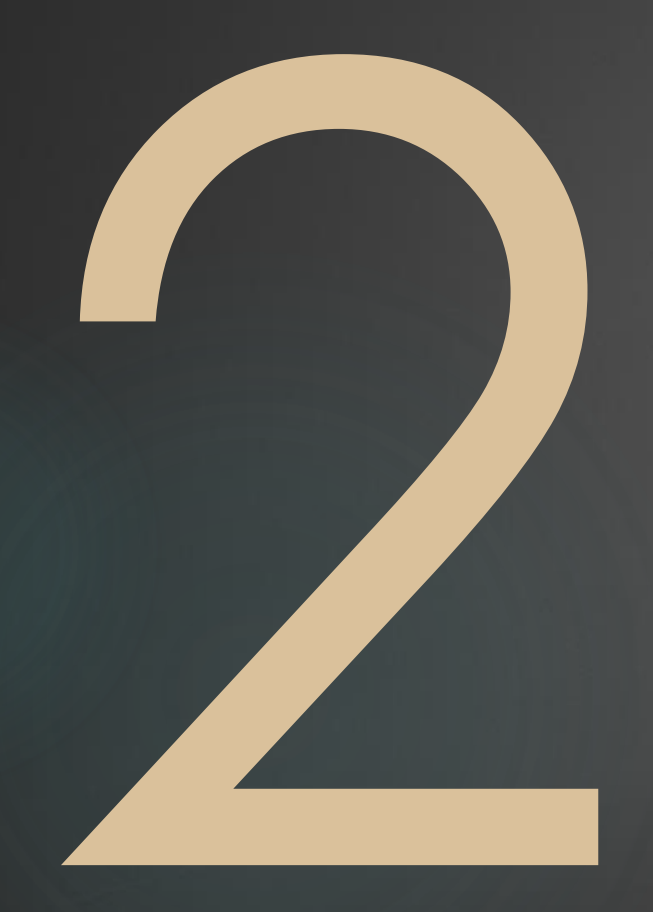

2.) Be Predictive

A **prediction** [\(Latin](http://en.wikipedia.org/wiki/Latin) *præ-*, "before," and *dicere*, "to say") or **[forecast](http://en.wikipedia.org/wiki/Forecasting)** is a statement about the way things will happen in the <u>[future](http://en.wikipedia.org/wiki/Future)</u>, often but not always based on experience or knowledge.

(Source: Wikipedia)

# **Google Now**

### 42 miles in August 23 miles less than July Summary of July & August 13 miles walking 26 miles walking 52 miles cycling ஂ 22 miles cycling Based on your device's location which is periodically sent to google. Learn more Attractions nearby

#### Science Museum imax cinema · science history · sandwich shop · cafe

25 ZAGAT 90 reviews

#### The London Bridge Experien... zombies · darkness · adrenaline fiv ·

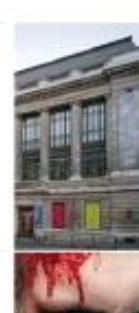

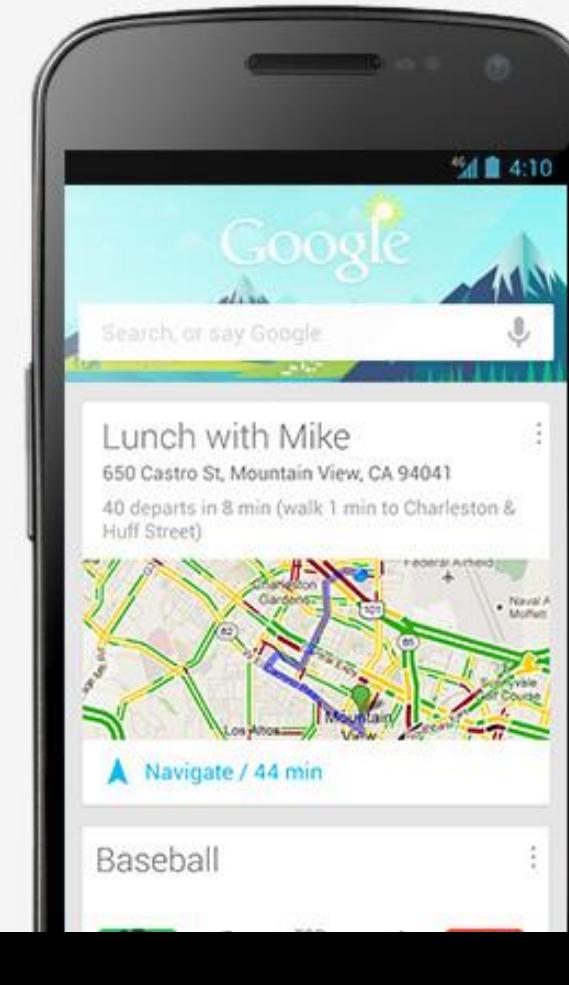

### Lunch with Brad @ 12pm

2368 3rd Street, San Jose, CA 94107

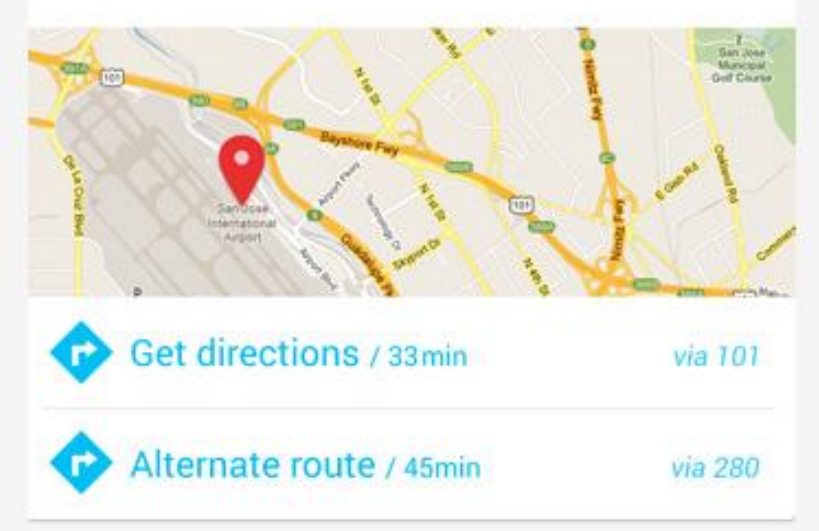

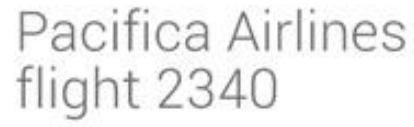

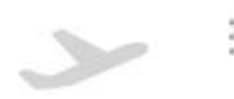

Status: Delayed / Wed, June 27, 2012

Depart San Francisco  $\frac{1}{2} \left( \frac{1}{2} \right) \left( \frac{1}{2} \right) \left( \frac$  ほ

**SEITEN** 

**APPS** 

同

 $\bullet$ 

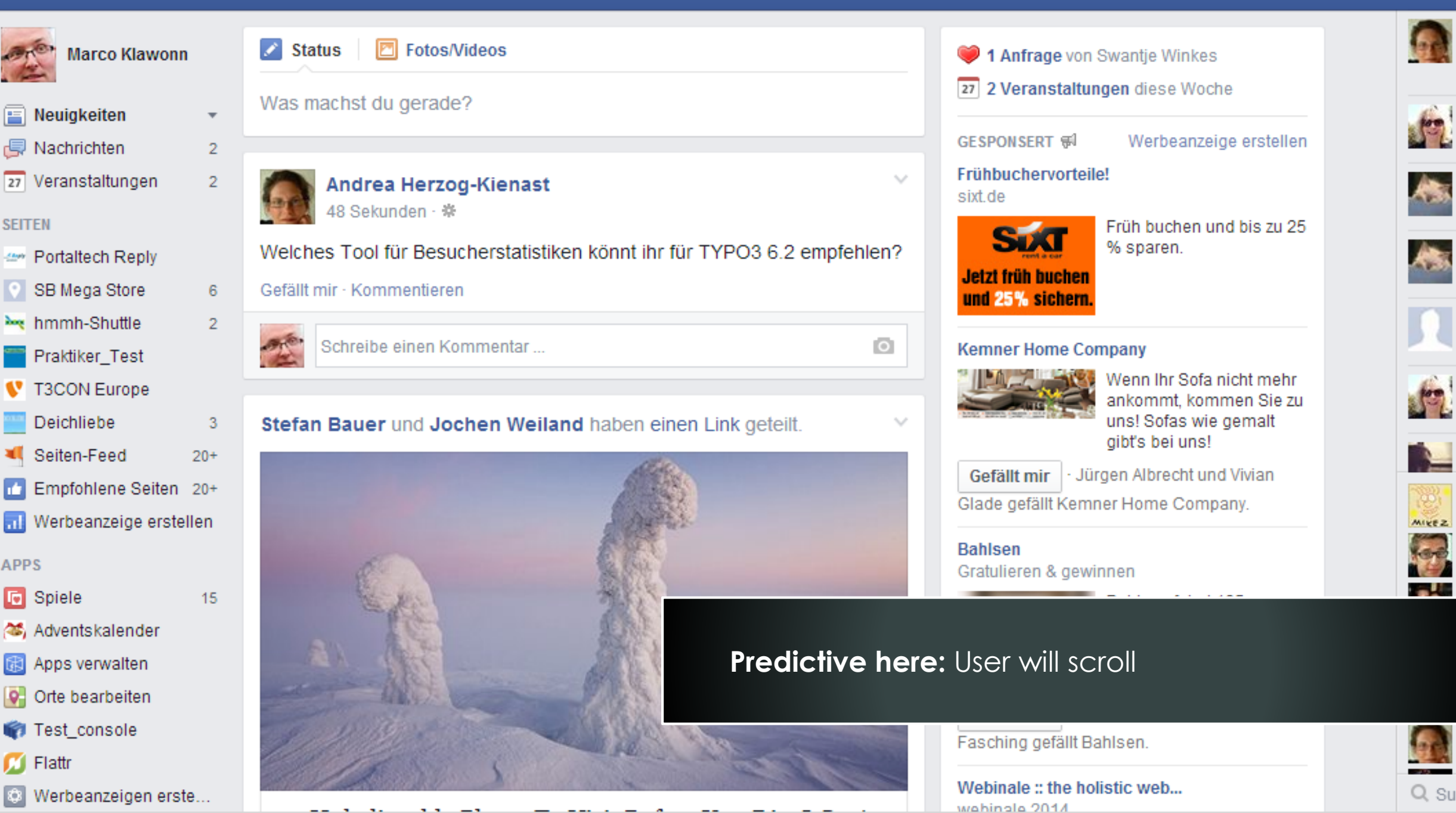

# **WRYANAIR**

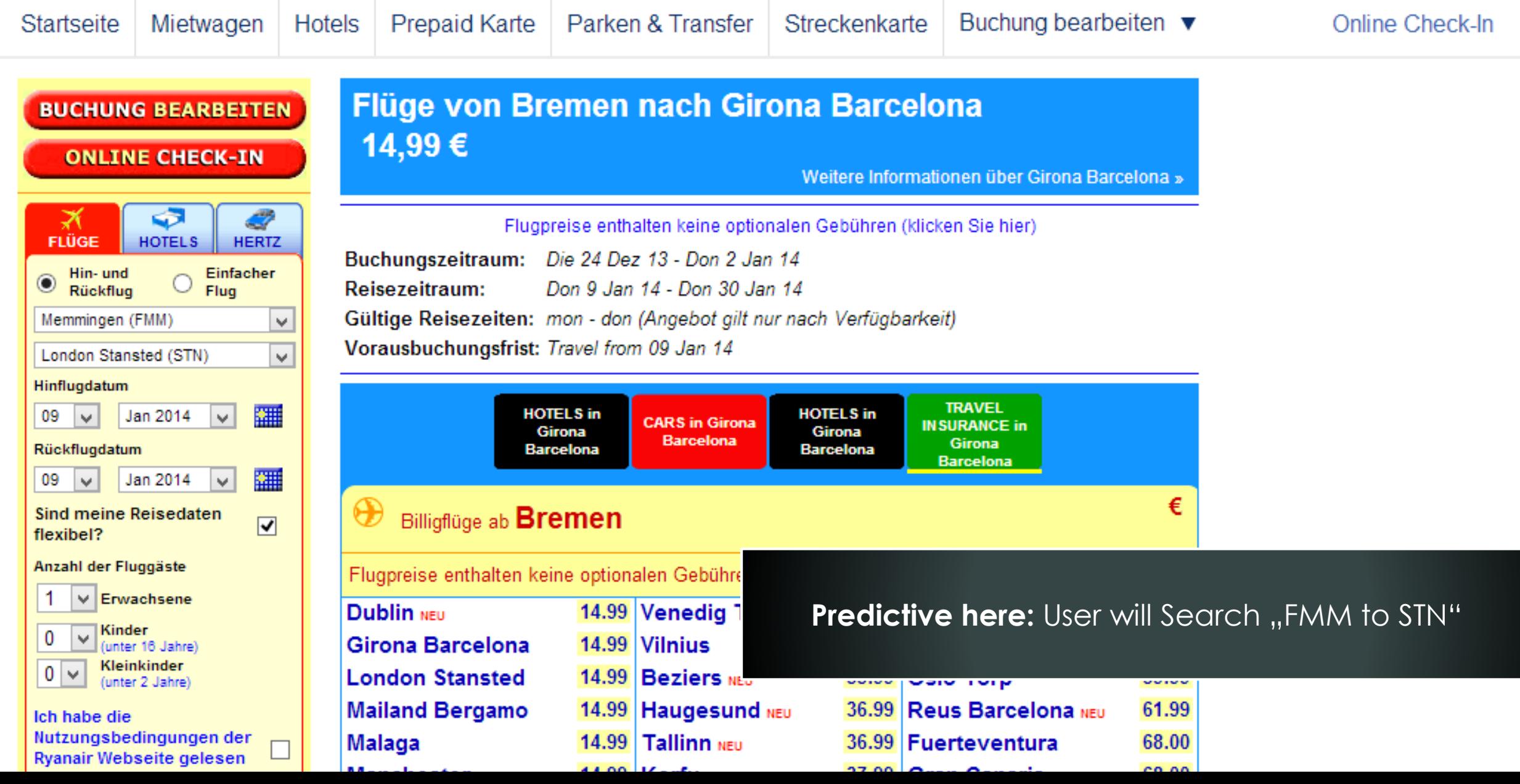

- **1.) Normaly:** you know what your user will do next
- **2.) Everythning else:** Edge Cases

# Five Methods for Acting

My agenda for ideas ans examples

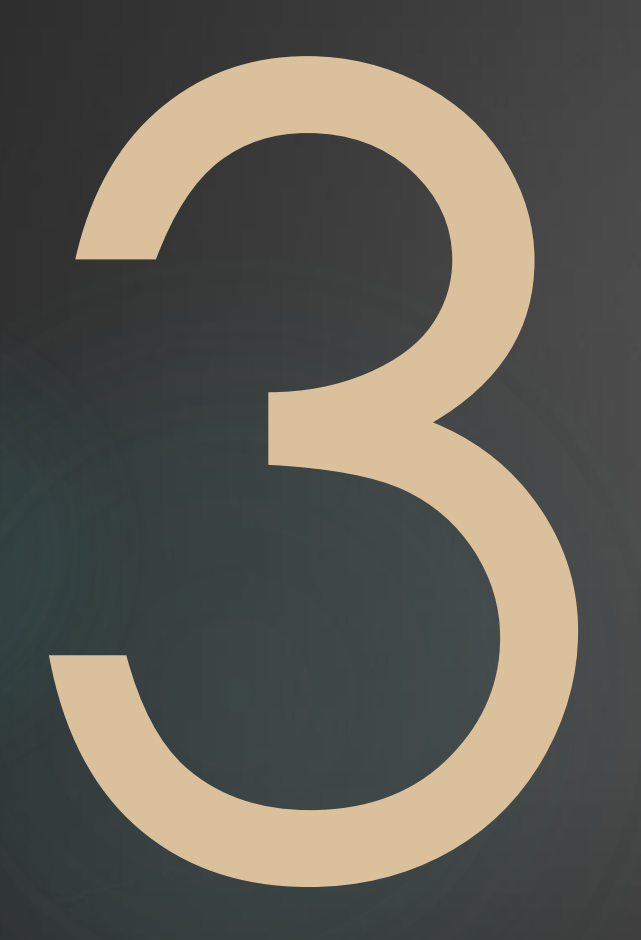

3.) Preloading and loading animations

The term Preloader describes a program part, which is responsible for the pre-loading of data. One finds Preloader wherever large amounts of data need to be loaded and the loading process will take some time.

(Source: Wikipedia.de via google translate)

### Main methods for preloading

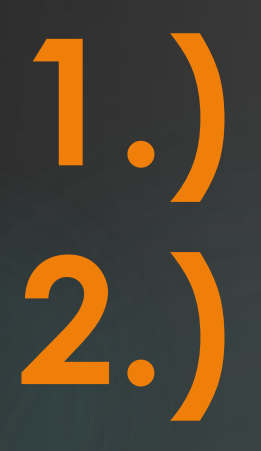

**1.** Load. Show something while loading. Show

**2.** Load. Show. Wait for interaction. Load again. Show again. (Mainly discussed in Lazy Loadina") discussed in "Lazy Loading")

### How fast is a spinning Wheel?

- ▶ …and can a spinning Wheel be faster?
- ▶ …and is a loading Bar faster?

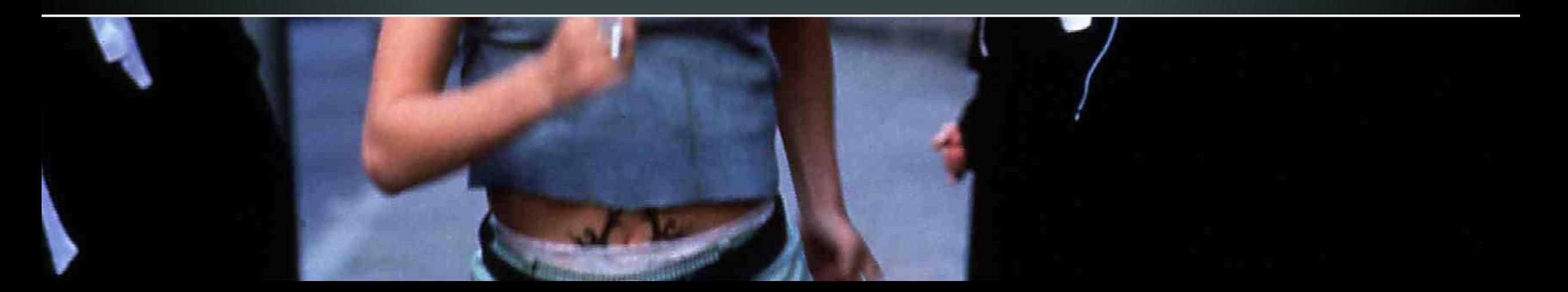

## "Speed" of loading

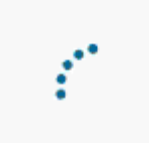

Slow, with steps between.

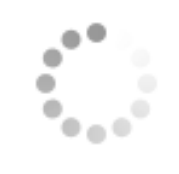

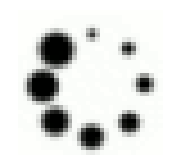

Fast loading

### Creative  $N$ , Wheel"–, Keep the user busy 0.1"

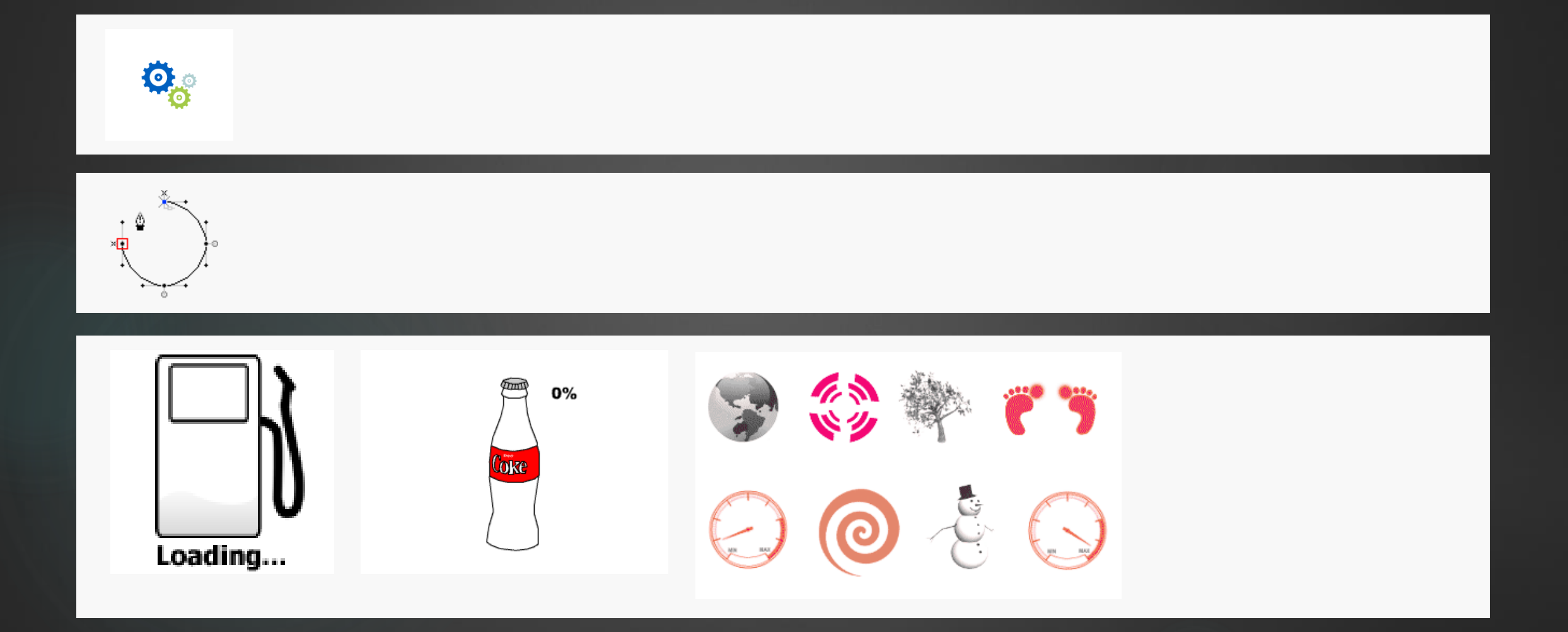

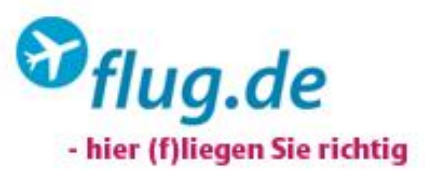

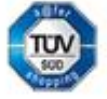

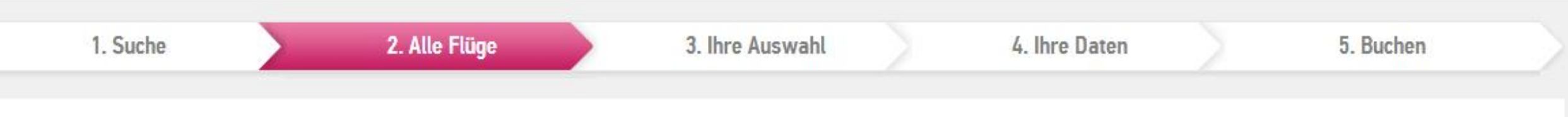

### **IHR FLUG NACH RIO DE JANEIRO**

Wir suchen für Sie die günstigsten Flüge aus über 750 Airlines.

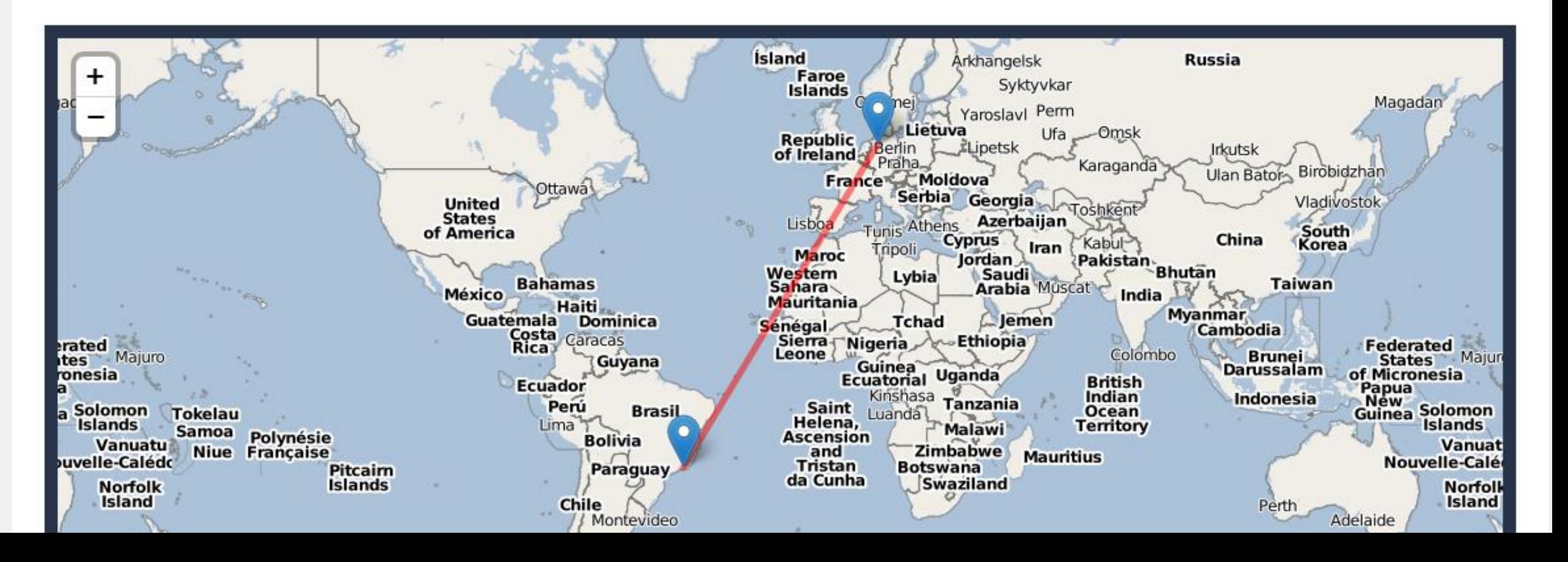

### Nobody likes to whait endless

### Spinning Wheels are **endless**

- **User like to know how long they should wait**
	- Willingness for waiting will increase

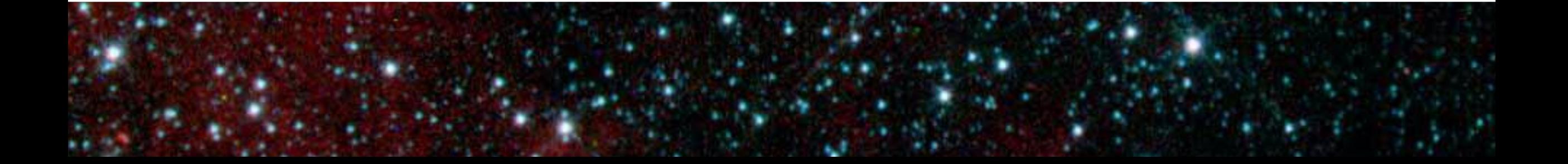

### Spinning Wheel vs. Progress Bar

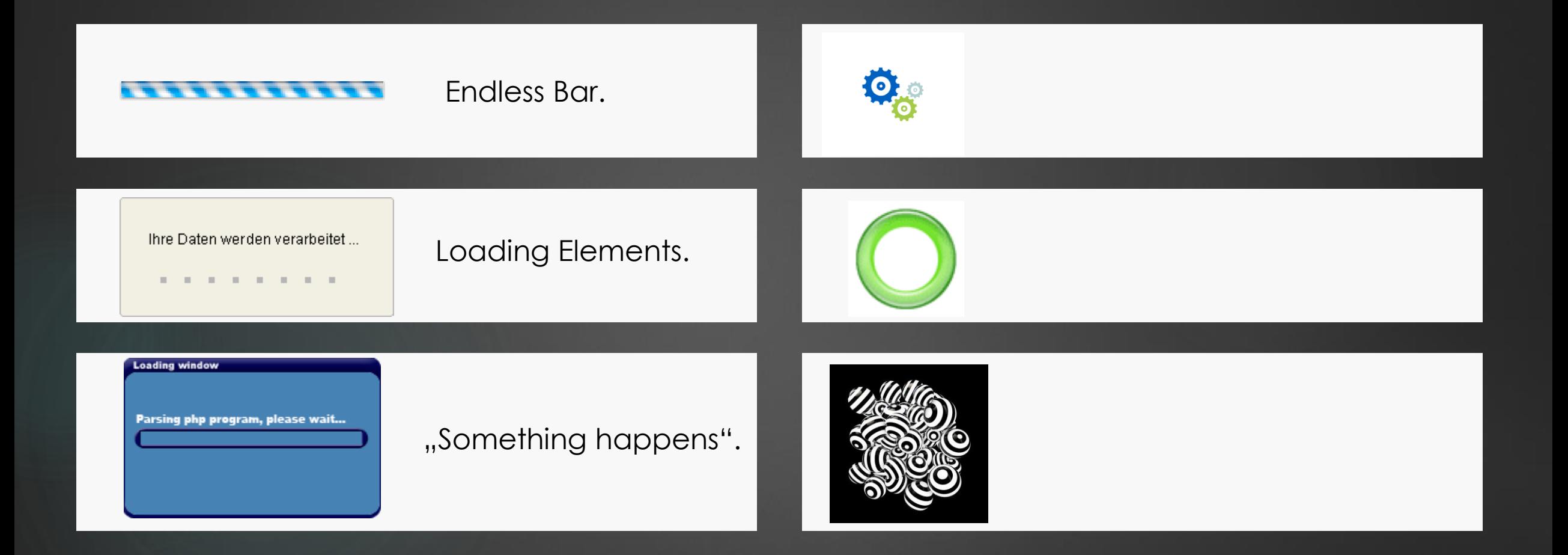
## Use sections for your progressbar

B Firefox-Installation **Firefox** 

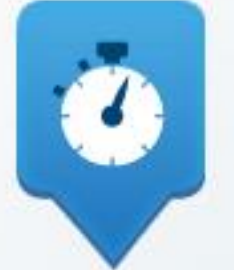

Sie werden von den neuesten Technologien hinsichtlich Geschwindigkeit, Flexibilität und Sicherheit profitieren, sodass Sie immer die Kontrolle behalten.

Download wird durchgeführt.

Installieren

Einen Moment bitte, Firefox wird gestartet, sobald die Installation abgeschlossen ist.

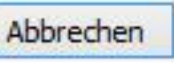

## Animations inside progressbar

#### http://bcove.me/702suste  $\blacktriangleright$

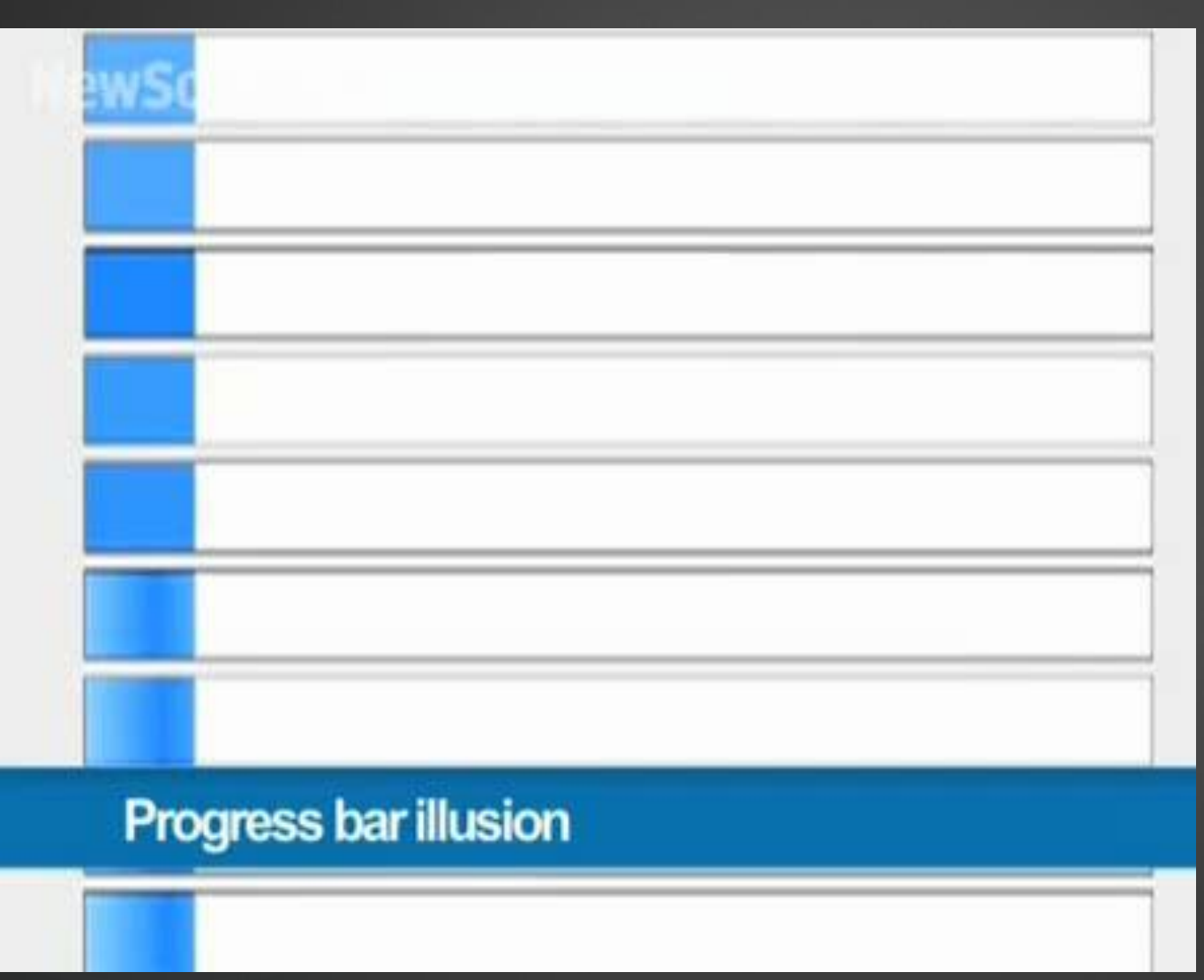

### Up to 11% quicker

## Waiting

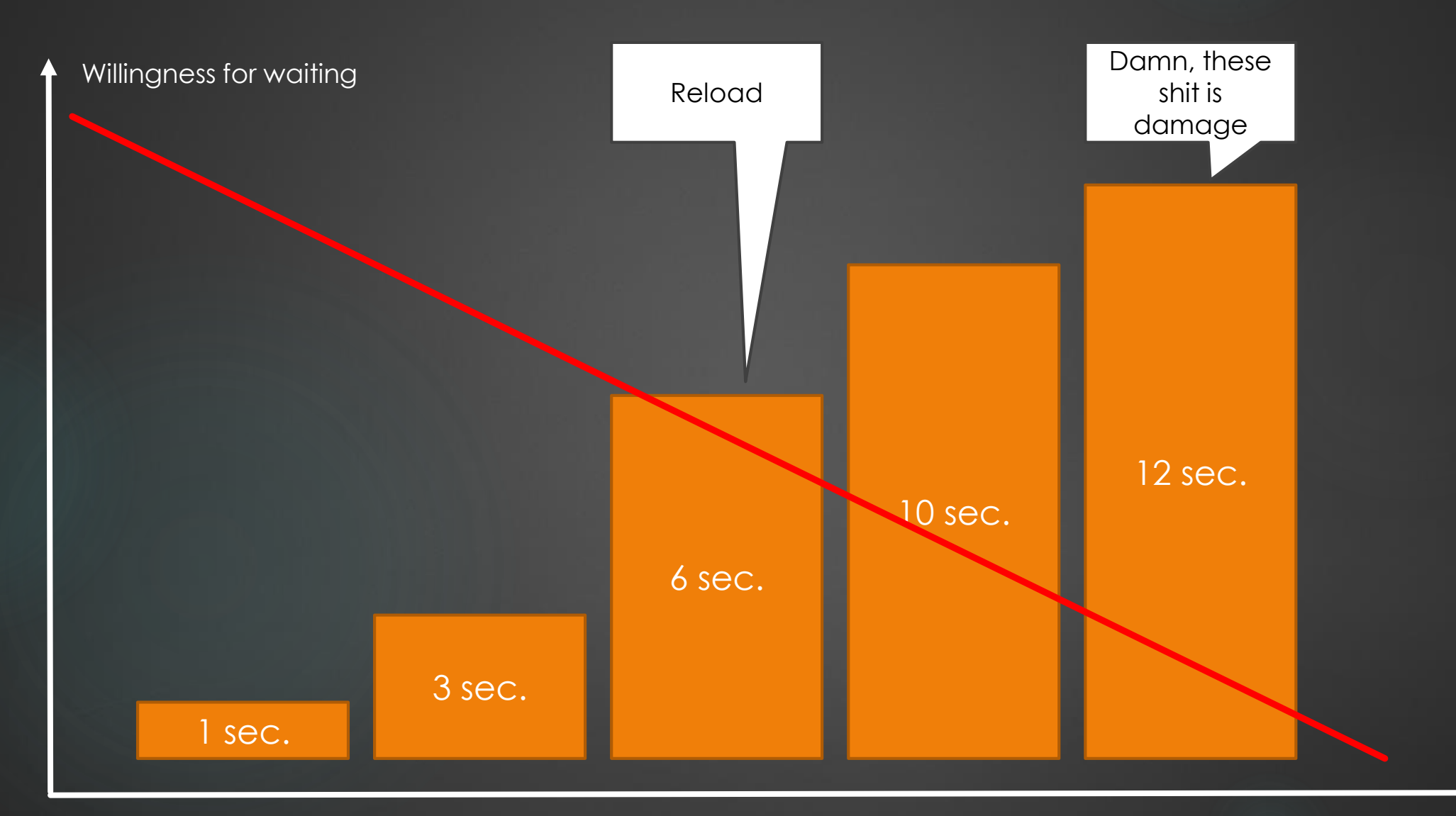

What if you need more than 3-8 seconds??

## Five Methods for Acting

My agenda for ideas ans examples

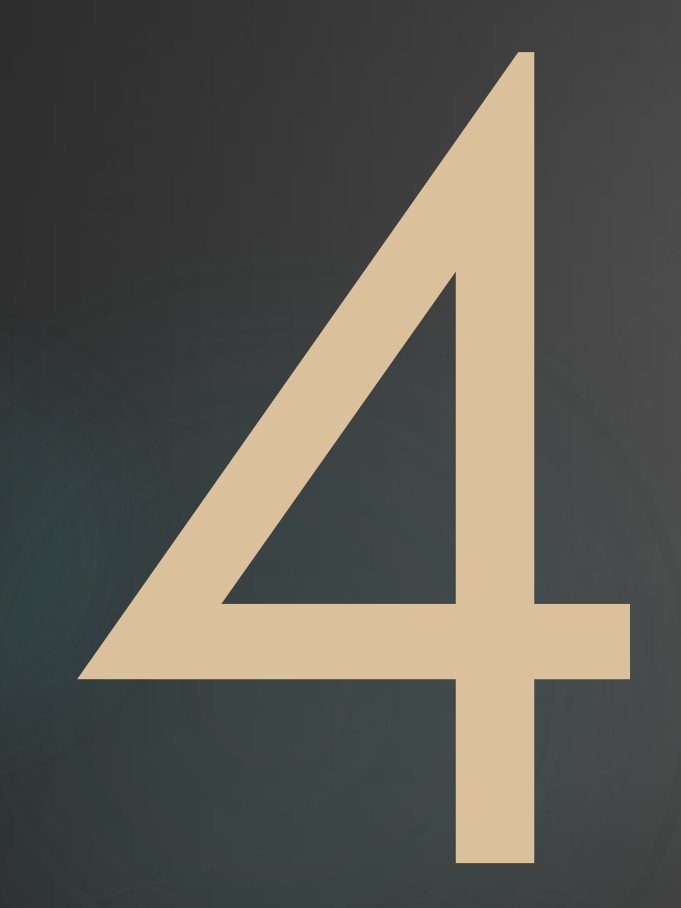

4.) Using ,, the right words", manipulate Users

Bavaria ipsum dolor sit amet Weißwiaschd gfreit mi hoggd Ewig und drei Dog Bradwurschtsemmal Gschicht des wiad a Mordsgaudi Schdarmbeaga See. Schmankal Enzian Sauakraud obacht Edlweiss Hemad weida Spezi Zidern: A bravs hawadere midananda am acht'n Tag schuf Gott des Bia umananda, de heid gfoids ma sagrisch guad Schdeckalfisch. Am acht'n Tag schuf Gott des Bia Griasnoggalsubbm Guglhupf do legst di nieda, ded dei.

**Manipulate Users with Words - Support:**

### **"Can I help you? Our Live Support will be ready in a view seconds."**

**Manipulate Users with Words – technic style:**

### **"We need to encrypt your data for your own security, please wait"**

**Manipulate Users with Words – prefer:**

### **"The best price will be calculated speacialy for you. "**

**Manipulate Users with Words – dominate:**

### **"For technical reasons: don't close these Window and wait!"**

## Back to our "Waitingroomstrategie"

Storyboard for Progressbar – Words inside the Progress Bar

 $\triangleright$  The Right Words: "It will need some time",

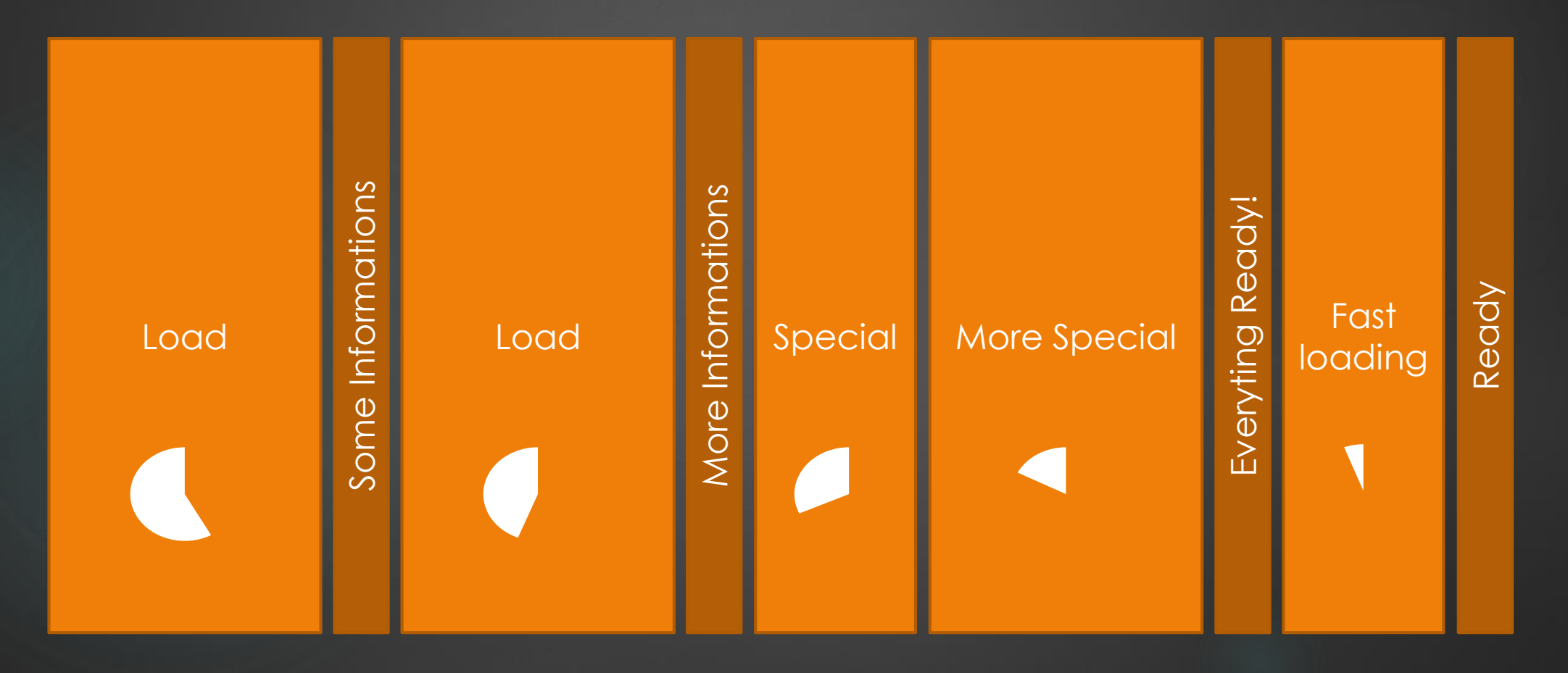

### , LieToTheUser"- Storyboarded

### Ihre Daten werden geladen. Das kann bis zu 10 sek. dauern:

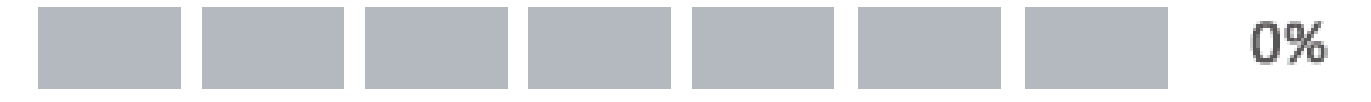

Initialisierungsdaten werden geladen....

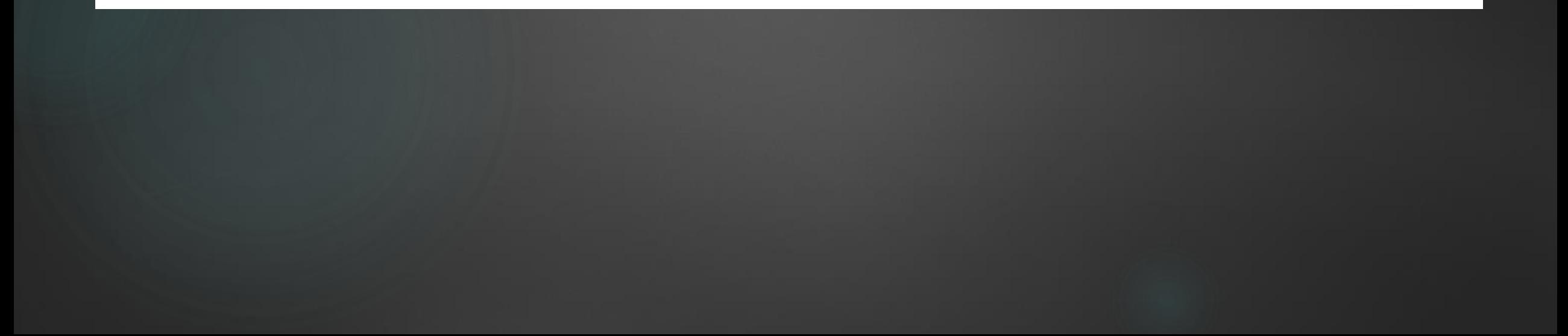

### "LieAndLoad" – Flat Lie

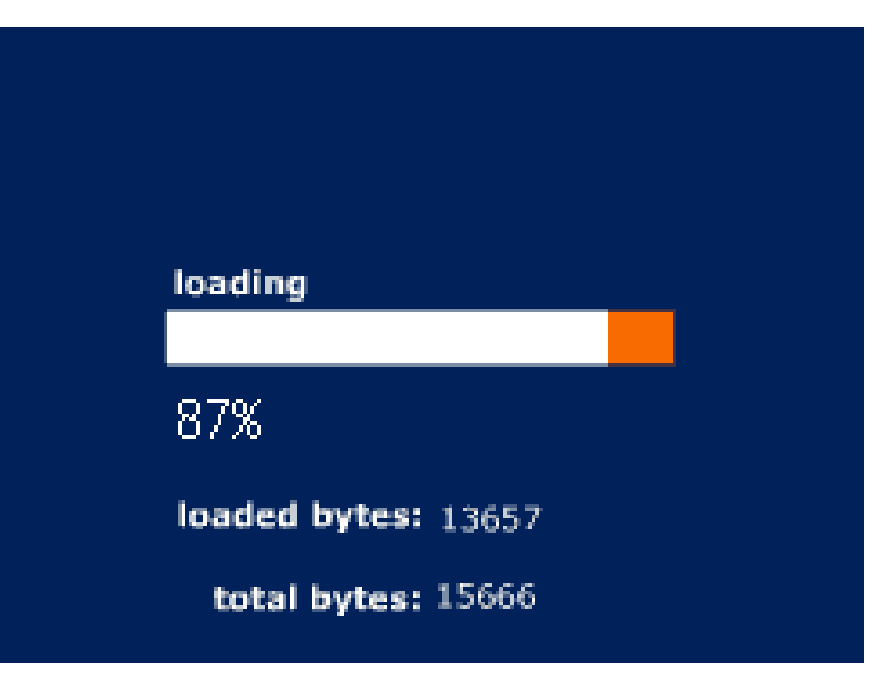

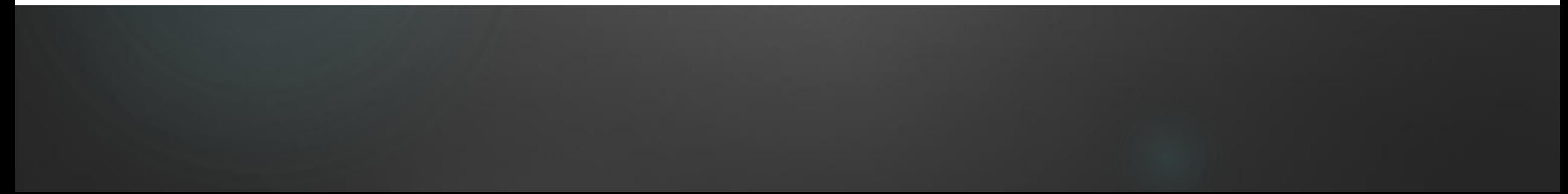

### **Bruce Schneier**

#### **Blog**

**Crvpto-Gram Newsletter** 

**Books** 

**Essays and** Op Eds

**News and Interviews** 

**Audio and** Video

**Speaking Schedule** 

Password **Safe** 

Cryptography

**About Bruce Schneier** 

**Contact Information** 

### **Schneier on Security**

A blog covering security and security technology.

« Hacking Best-seller Lists | Main | Nationalism on the Internet »

March 13, 2013

### Security Theater on the Wells Fargo Website

Click on the "Establishing secure connection" link at the top of this page. It's a Wells Fargo page "Establishing Secure Connection," Establishing Security to the Secure of Connection, "Sending credentials," "Building Secure Environment," and so on -- and closes after a few seconds. It's complete security theater; it doesn't actually do anything but make account holders feel better.

i₿

**TBD example...** 

#### Tags: Internet, web

Posted on March 13, 2013 at 1:30 PM . 29 Comments

To receive these entries once a month by e-mail, sign up for the Crypto-Gram Newsletter.

**W** Tweet

Submit

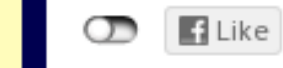

**Share** ᡂ

### **Comments**

OnTheWaterfront . March 13, 2013 2:06 PM

"it doesn't actually do anything but make account hold than what most large banks are capable of these day

#### pfooti . March 13, 2013 2:11 PM

Even better, the actual "signing on" and progress har bits are just animated gifs.

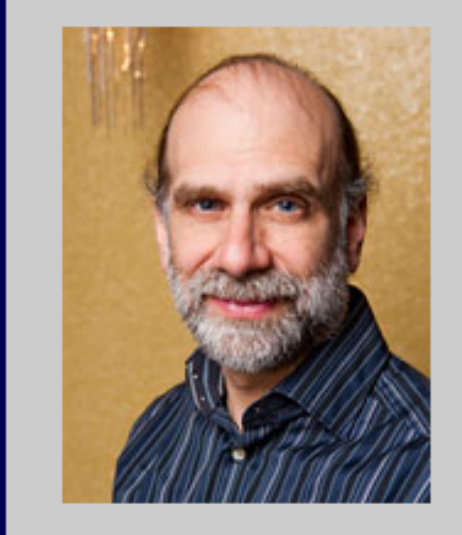

#### **Subscribe**

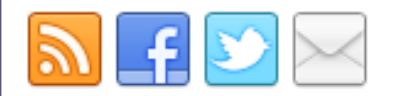

Subscribe via Kindle

**Blog Menu** 

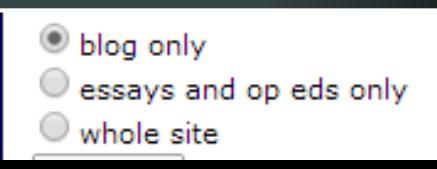

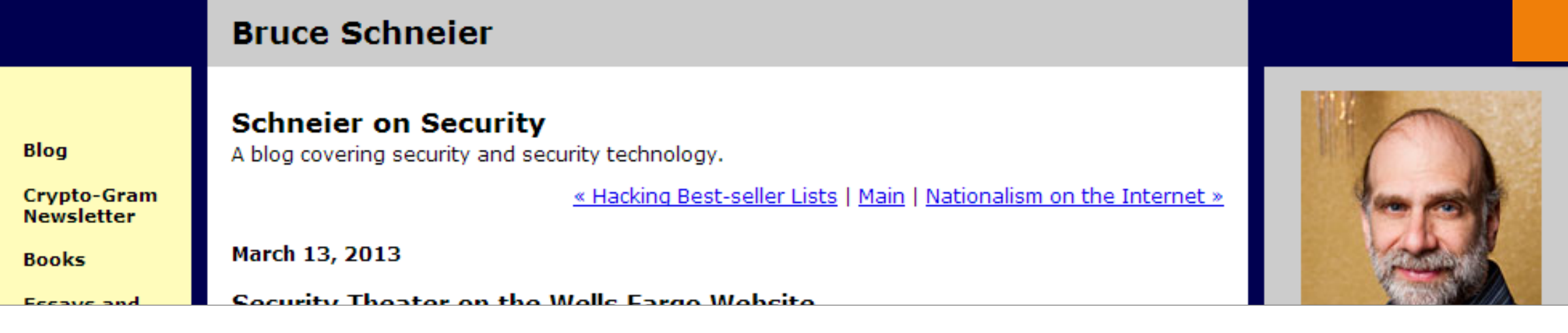

This may take a few moments.

### **Establishing Secure Connection**

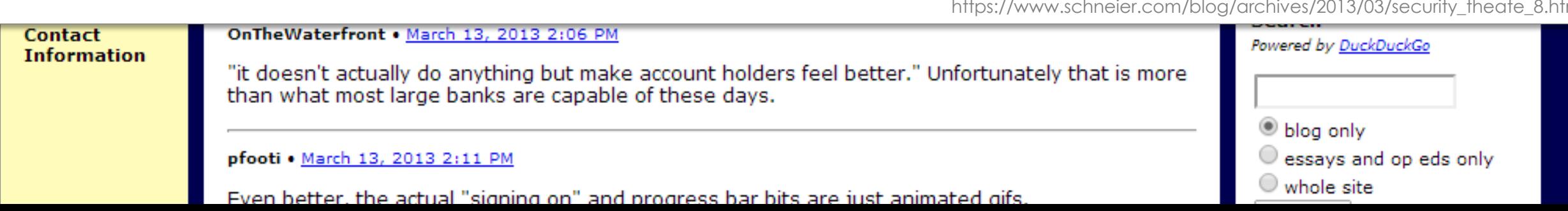

https://www.schneier.com/blog/archives/2013/03/security\_theate\_8.html

### fluege.de  $\bullet$

Finde den billigsten Flug!

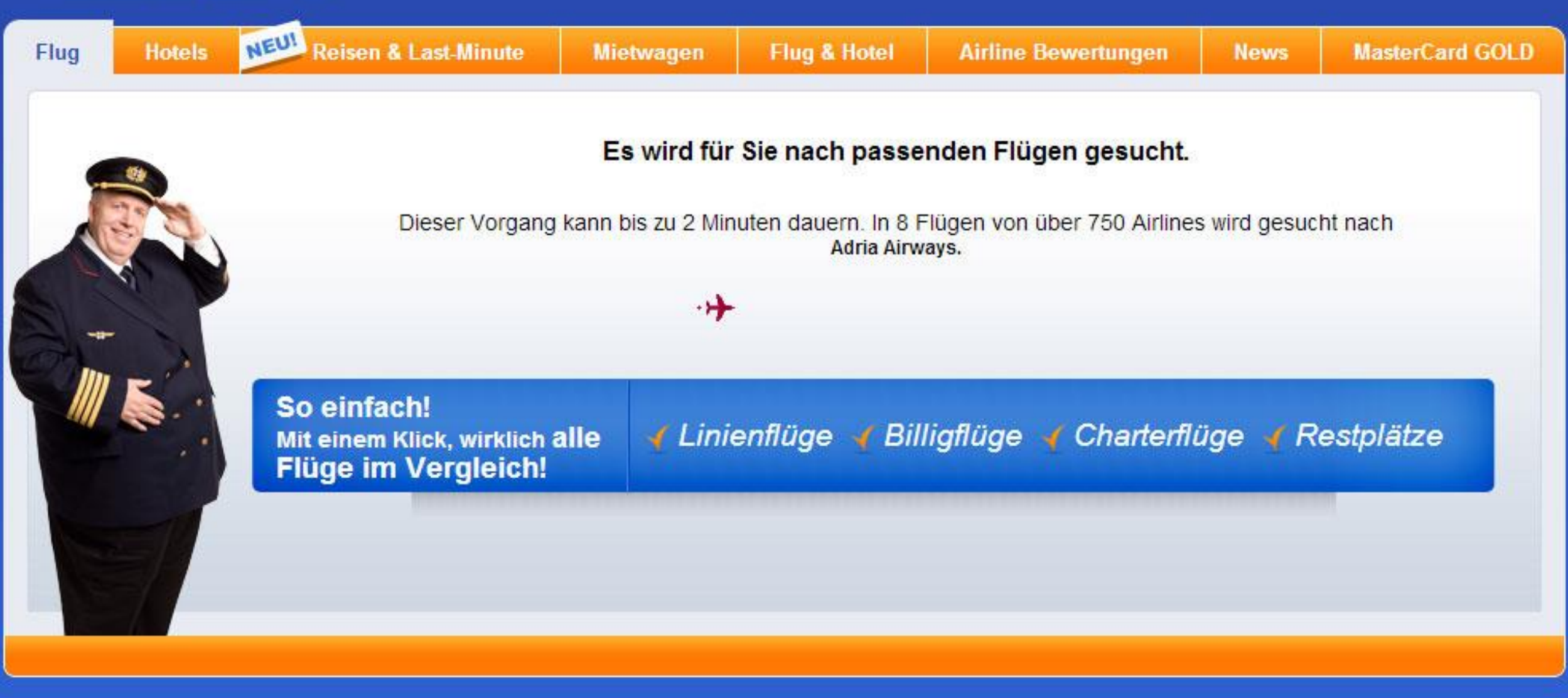

Copyright @ 2013 by fluege.de. - Alle Rechte vorbehalten.

## Not words but: Lie with images

bremen

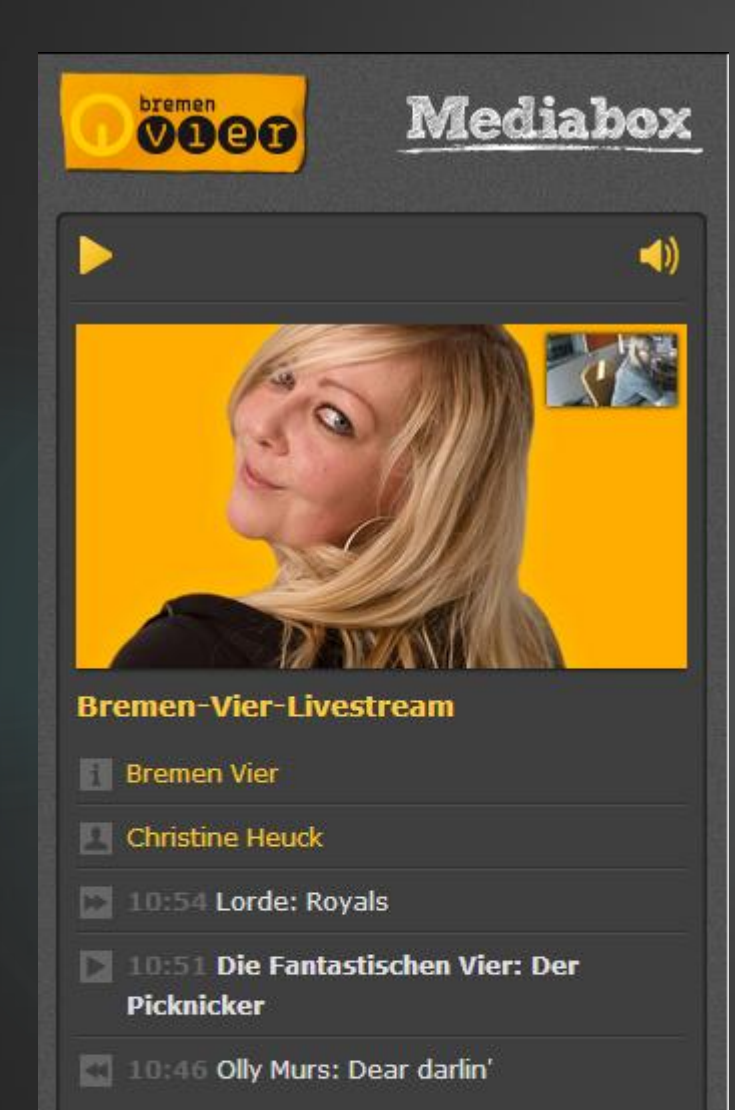

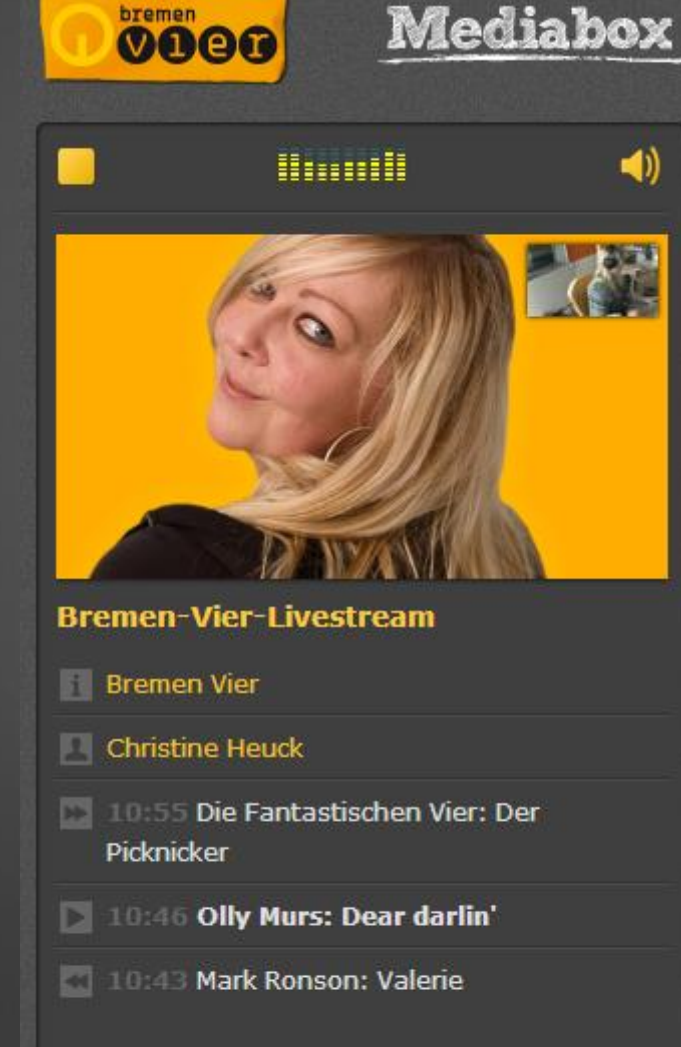

### **Radio Bremen 4 Livestream**

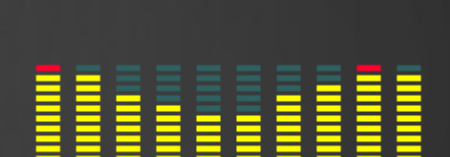

**All March Box Joseph** 

**NUMBER GALLARY** 

**COL** Chidinhidton

## Five Methods for Acting

My agenda for ideas ans examples

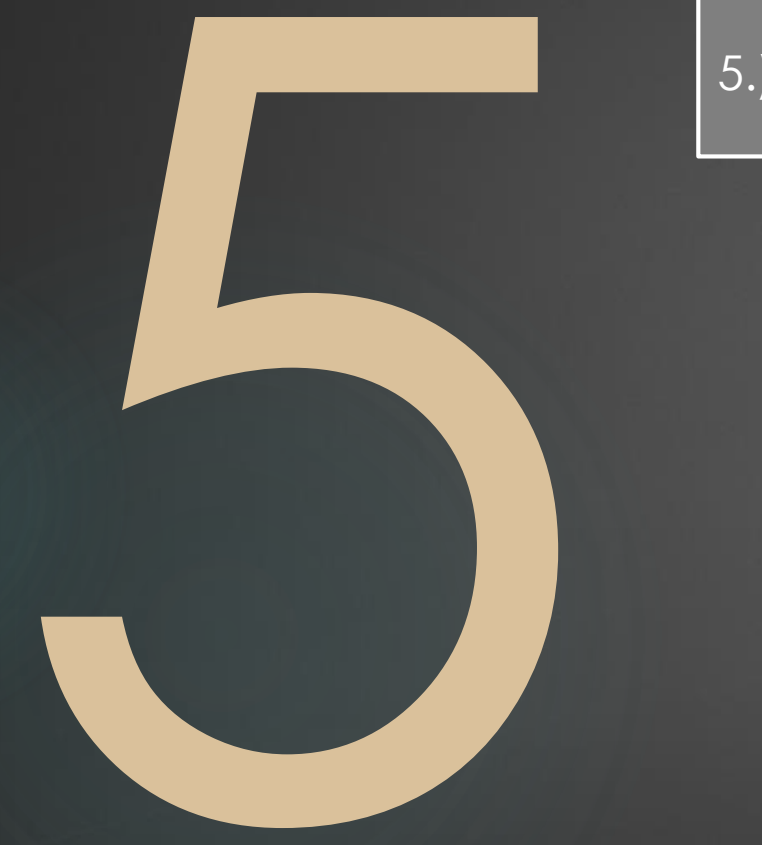

5.) Keep the user busy

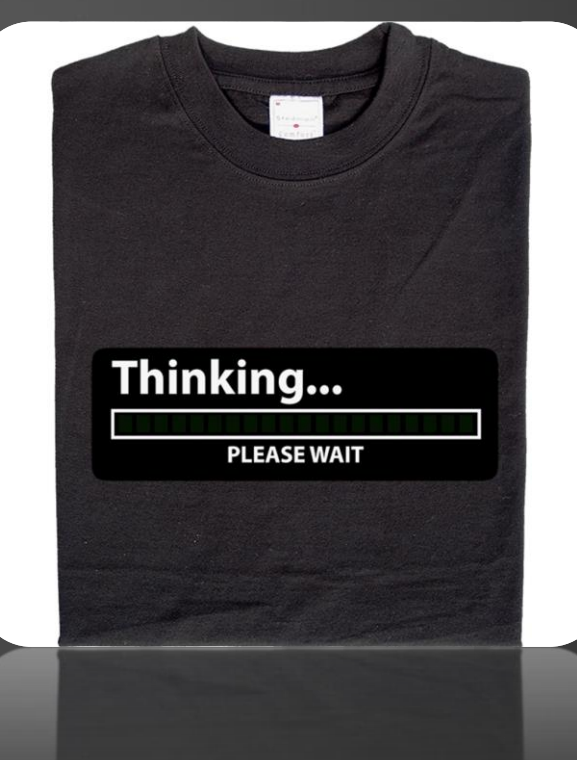

### Users needs something to do

# Zuckerwürfel-Modellbausatz **(7536 Teile)**

**What the user can do while waiting:**

- **Occupation therapy:** Anit Usability
- **Games:** funny Waiting
- **Get on the nerves:** They will hate u, but it works

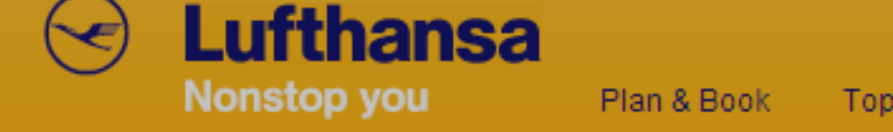

My Bookings

Marco Klawonn

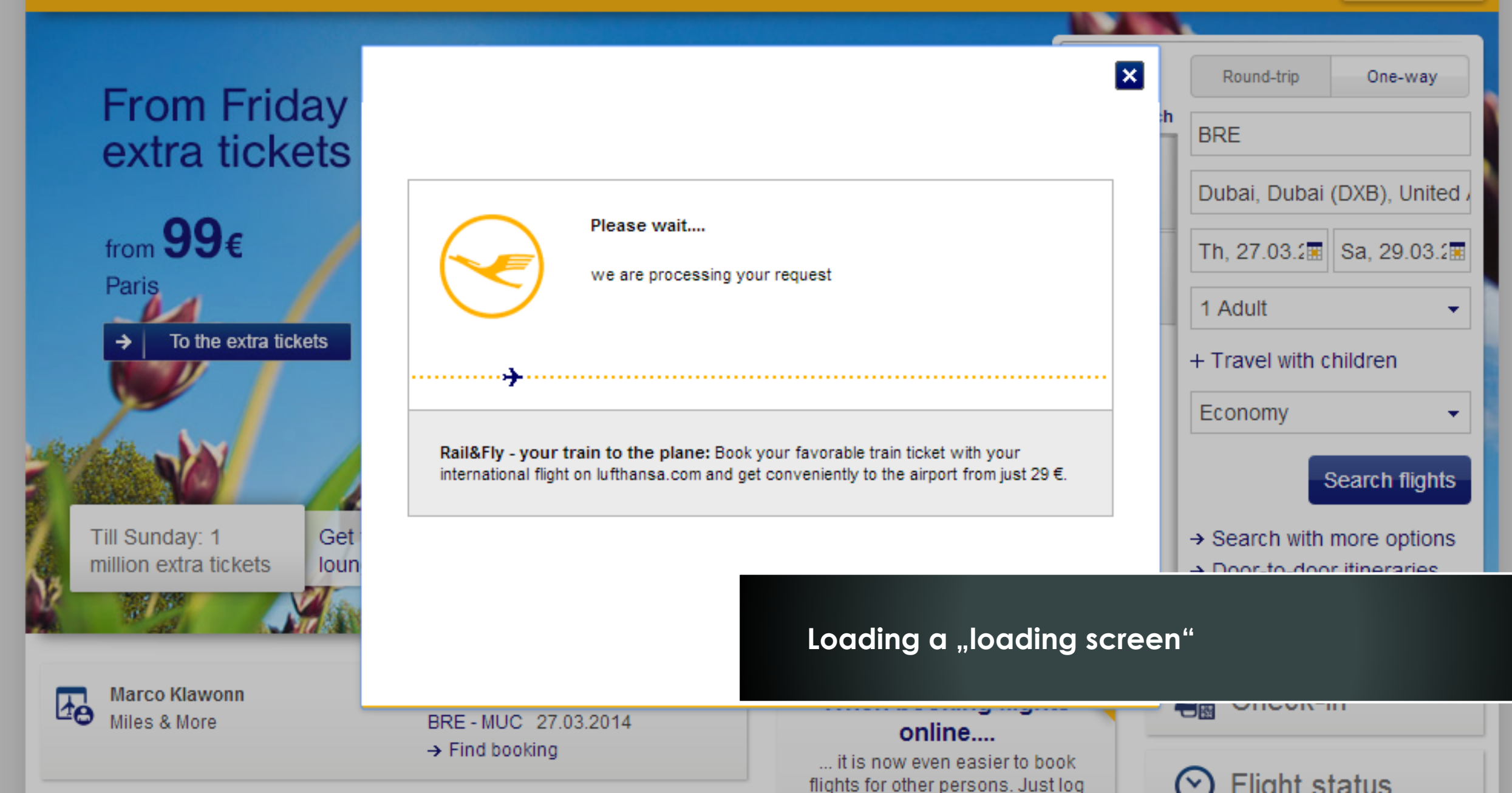

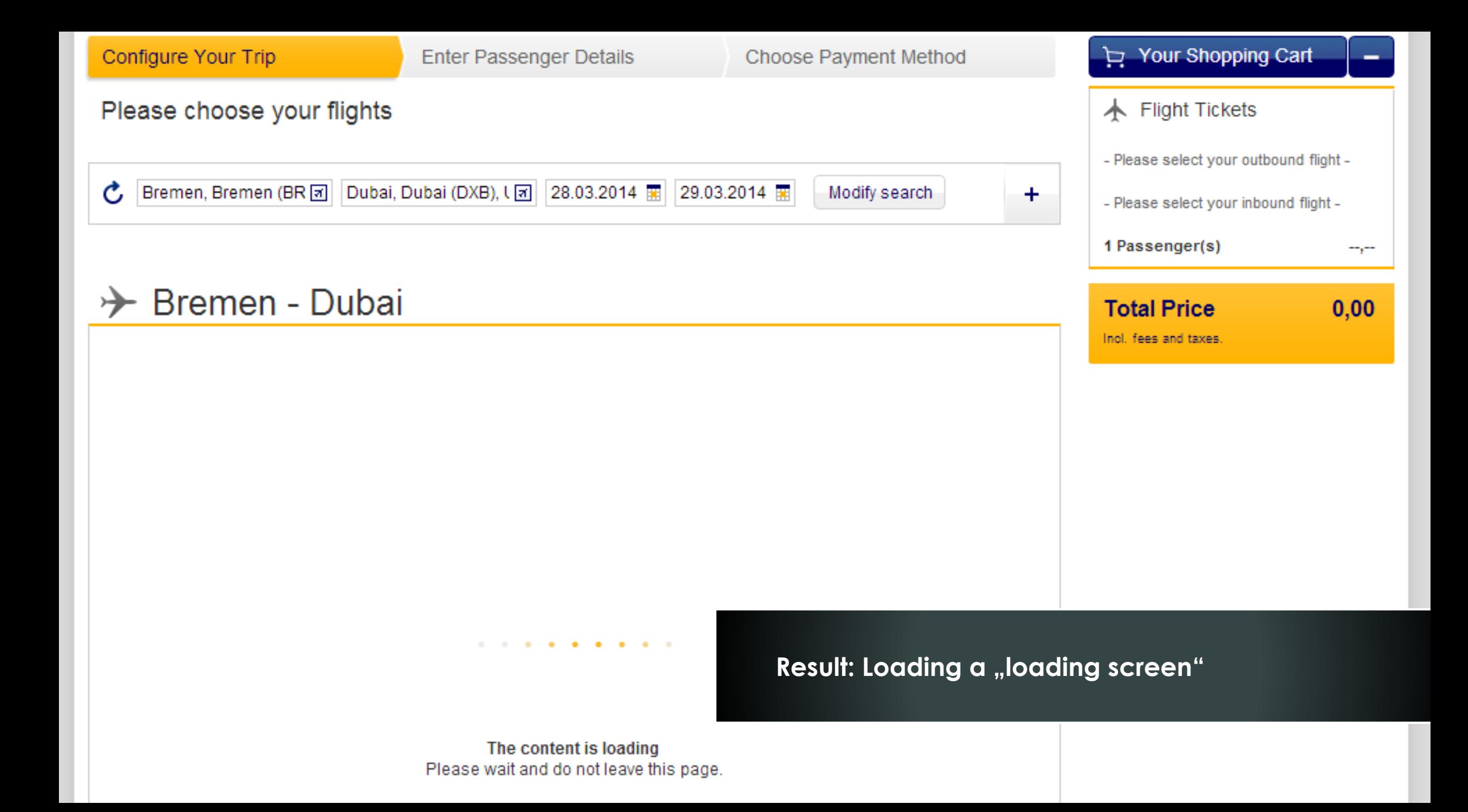

### Click for the truth

**Land & Leute** Wetter Preise & Termine Sortierung: Route\_Reisezeit\_Tage\_Veranstalter\_Preise pro Person▲ Hinflug **Rückflug** Preis p.P. ab Verfügbarkeit **Reisedetails** Route: Abflug: Abflua: 253,00€ **Zur Buchung** Düsseldorf (DE) - Gran Canaria 25.12.2013 28.12.2013 00:00 Uhr 00:00 Uhr Derzeit bester Preis Reisezeitraum: Gesamtpreis: 253,00 € 25.12.2013 - 28.12.2013 **Ankunft: Ankunft:** 25.12.2013 28.12.2013 Reisedauer: 00:00 Uhr 00:00 Uhr 3 Tage Svor Flug Route: Abflug: Abflug: 253,00€ **Zur Buchung**  $>$ Hamburg (DE) - Gran Canaria 25.12.2013 28.12.2013 Derzeit bester Preis 00:00 Uhr 00:00 Uhr Reisezeitraum: Gesamtpreis: 253,00 € 25.12.2013 - 28.12.2013 **Ankunft: Ankunft:** 25.12.2013 28.12.2013 Reisedauer: 00:00 Uhr 00:00 Uhr 3 Tage SvorElug Route: Abflug:  $2,00$  € Abflug: **Prüfen** Düsseldorf (DE) - Gran Canaria 25.12.2013 29.12.2013 00:00 Uhr 00:00 Uhr Reisezeitraum: 25.12.2013 - 29.12.2013 **Ankunft: Ankunft:** 25.12.2013 29.12.2013 Reisedauer: 00:00 Uhr 00:00 Uhr 4 Tage Svor Flug Abflug:  $2,00€$ Abflug: Route: **Prüfen** Hamburg (DE) - Gran Canaria 25.12.2013 29.12.2013 00:00 Uhr 00:00 Uhr Reisezeitraum:

**Ankunft:** 

Ankunft:

25.12.2013 - 29.12.2013

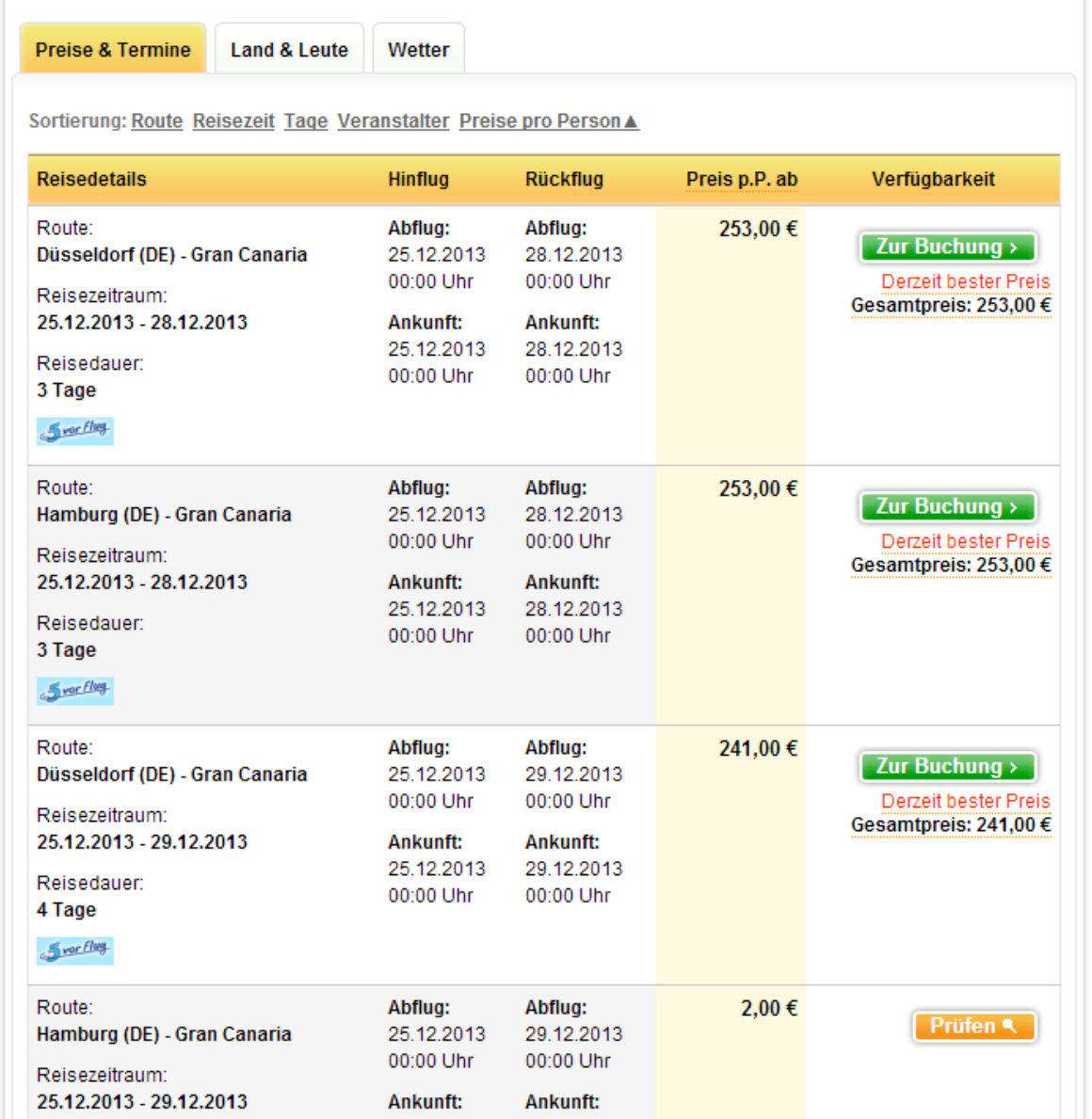

## Gamificationcapture

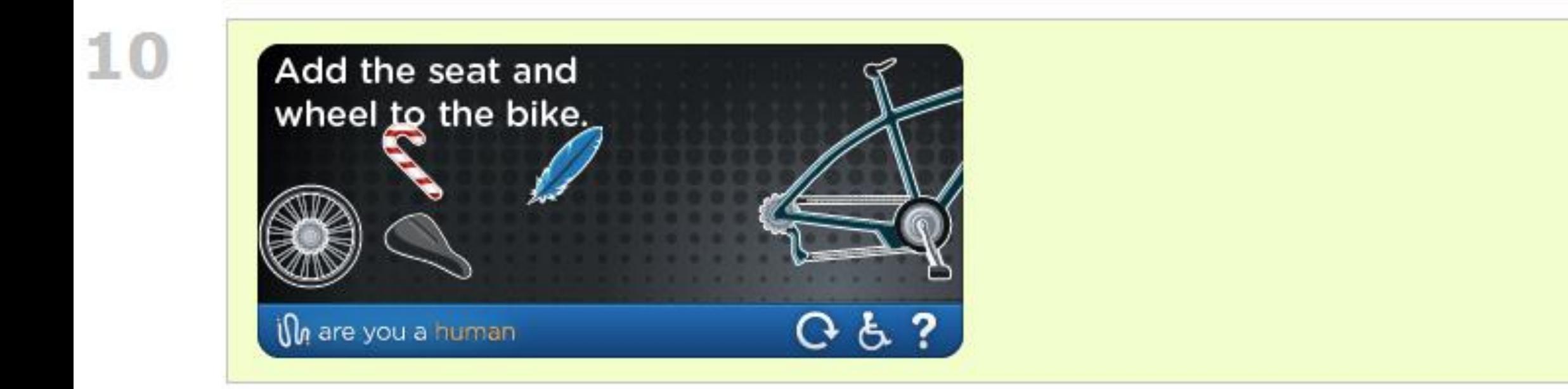

## **WRYANAIR**

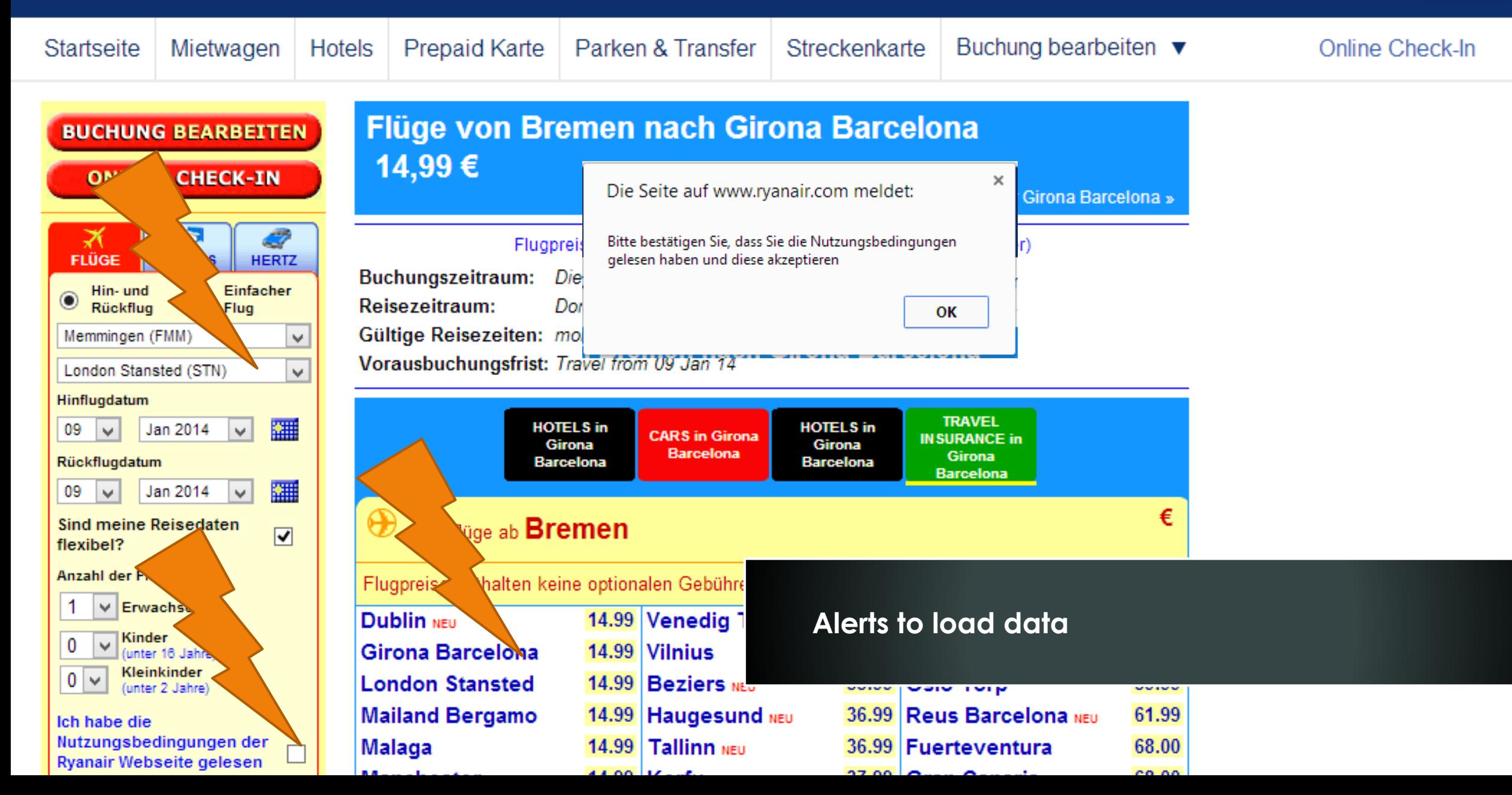

### Example: Checkout needs Customer Id

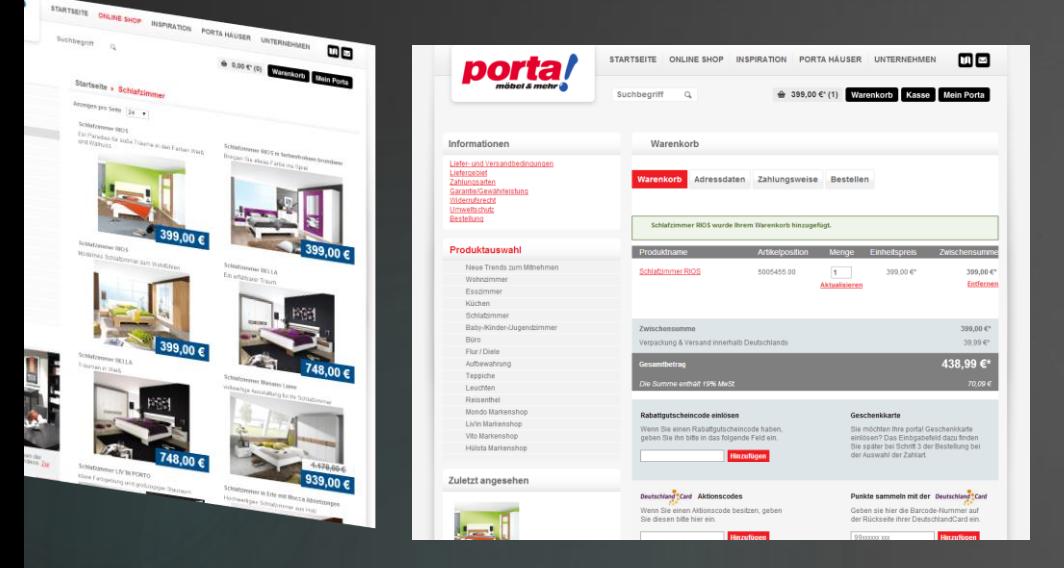

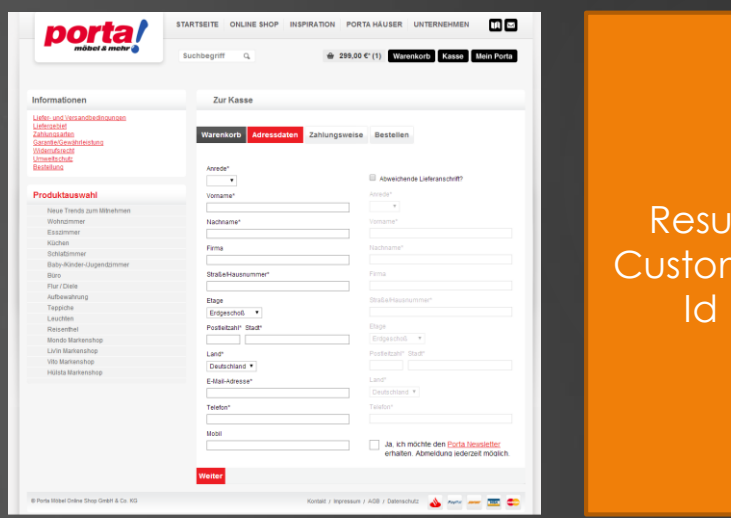

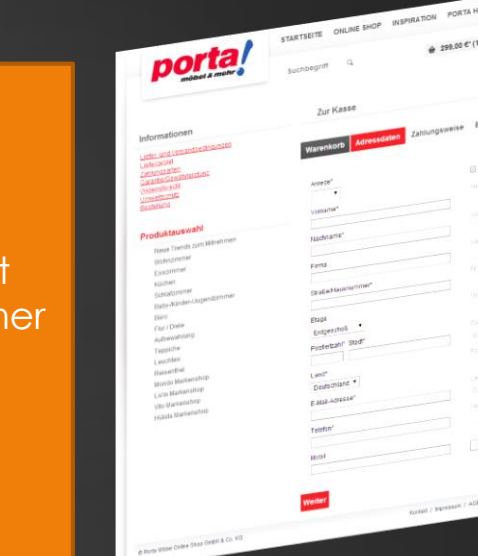

Resu

Id

### Example: Checkout needs Customer Id

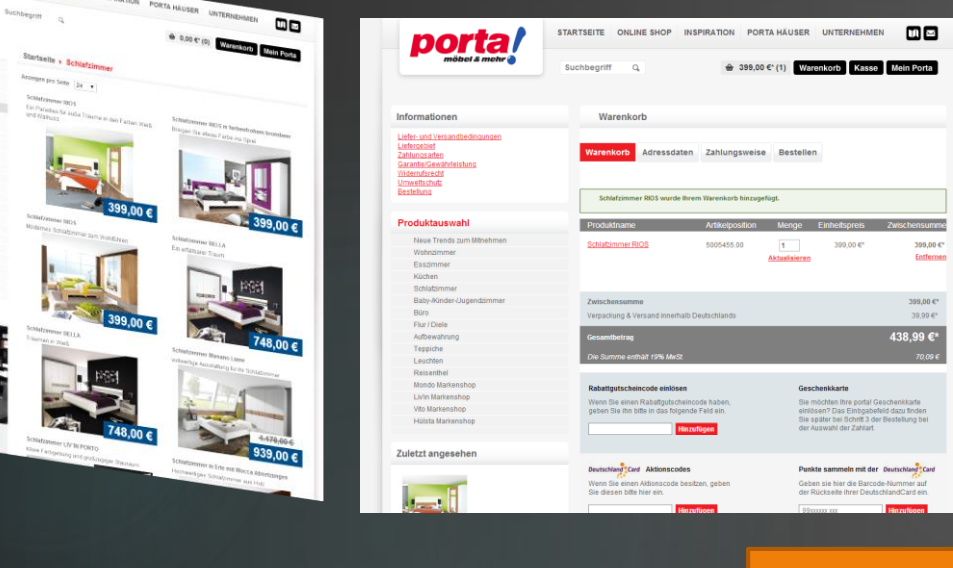

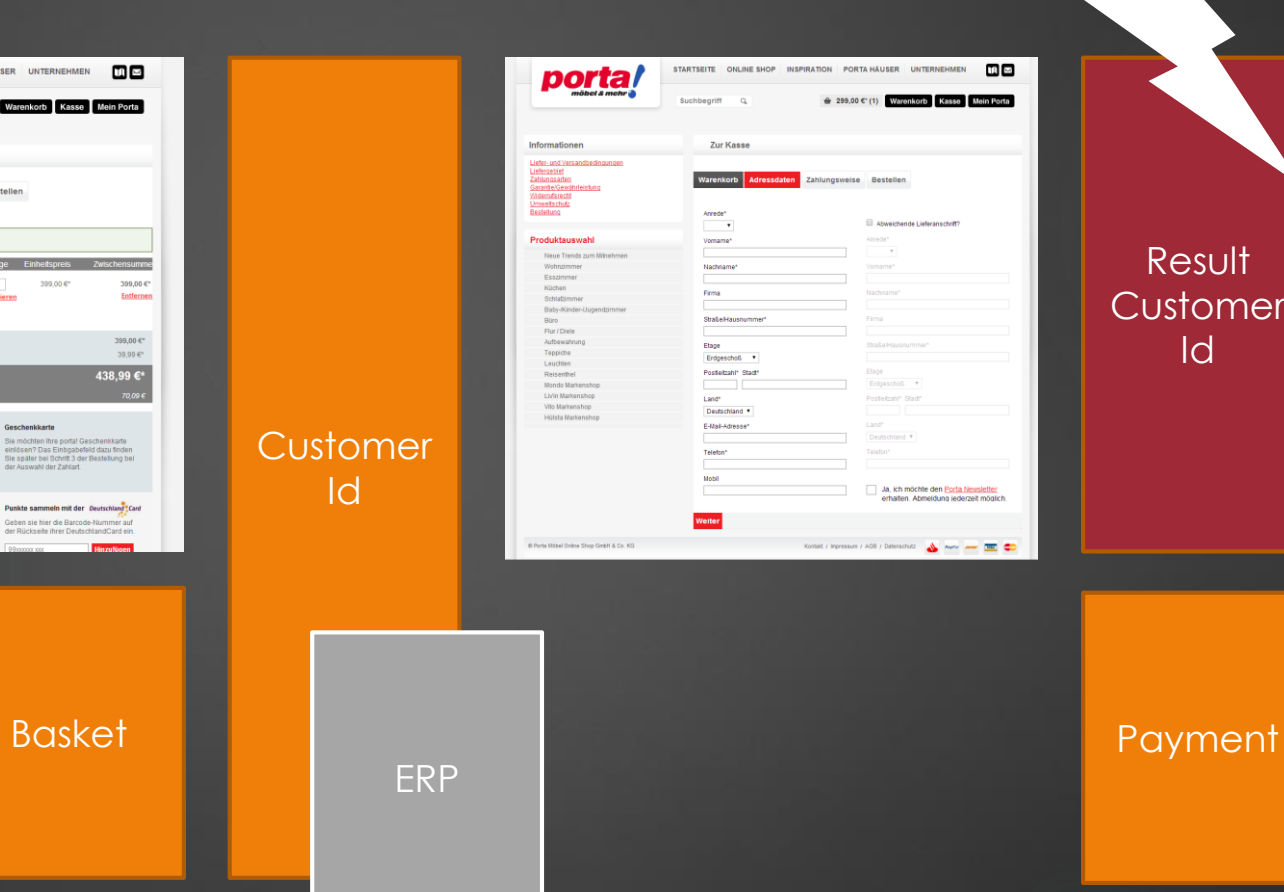

Result **Customer** Id

porta

*SERIES*<br>*SERIESESERES*<br>**SERIESESERES**<br>SERIESESERES<br>PRESERESESERES<br>SERIESESERESESERESESERESESERESESERESESERESESERESESERESESERESESERESESERESESERESESERESESERESESERESESERESESERESESERESESERESESERESESERESESERESESERESESERESE

 $\begin{array}{c} \textbf{Proof} \textbf{add} \textbf{and} \textbf{and} \textbf$ 

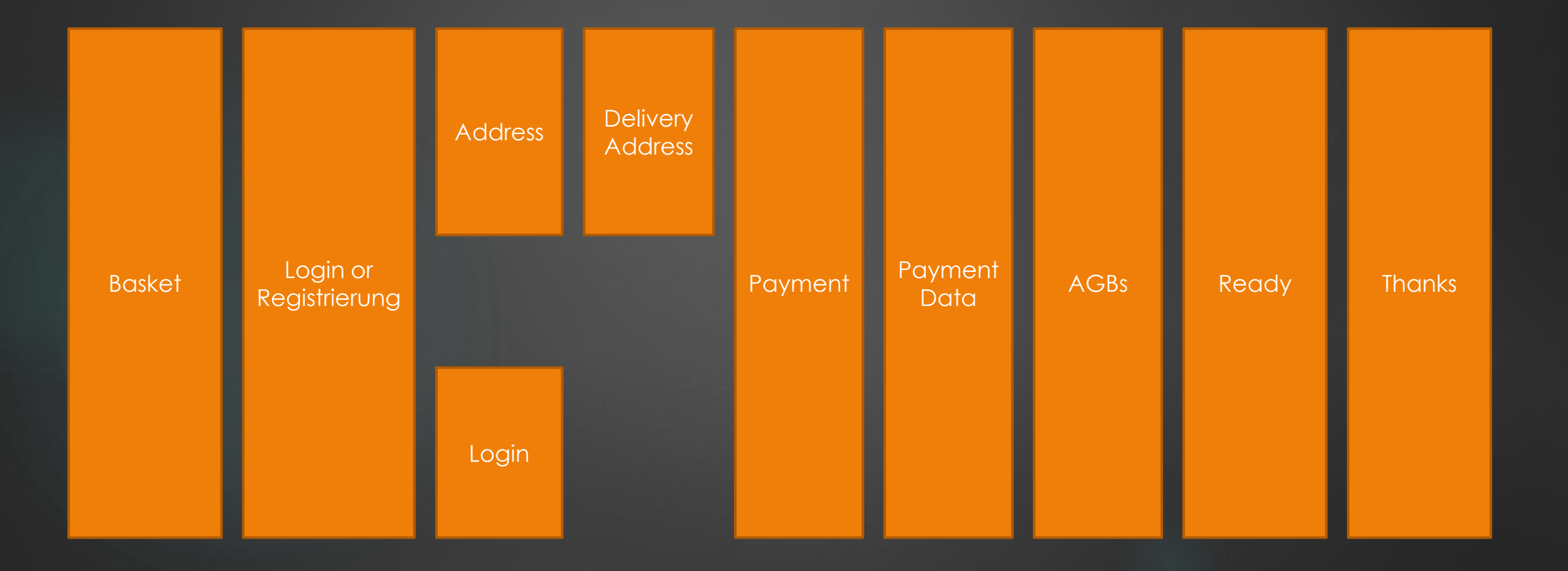

### Example Requirements:

- Stock availability 40 seconds
- Payment feedback needs 30 seconds

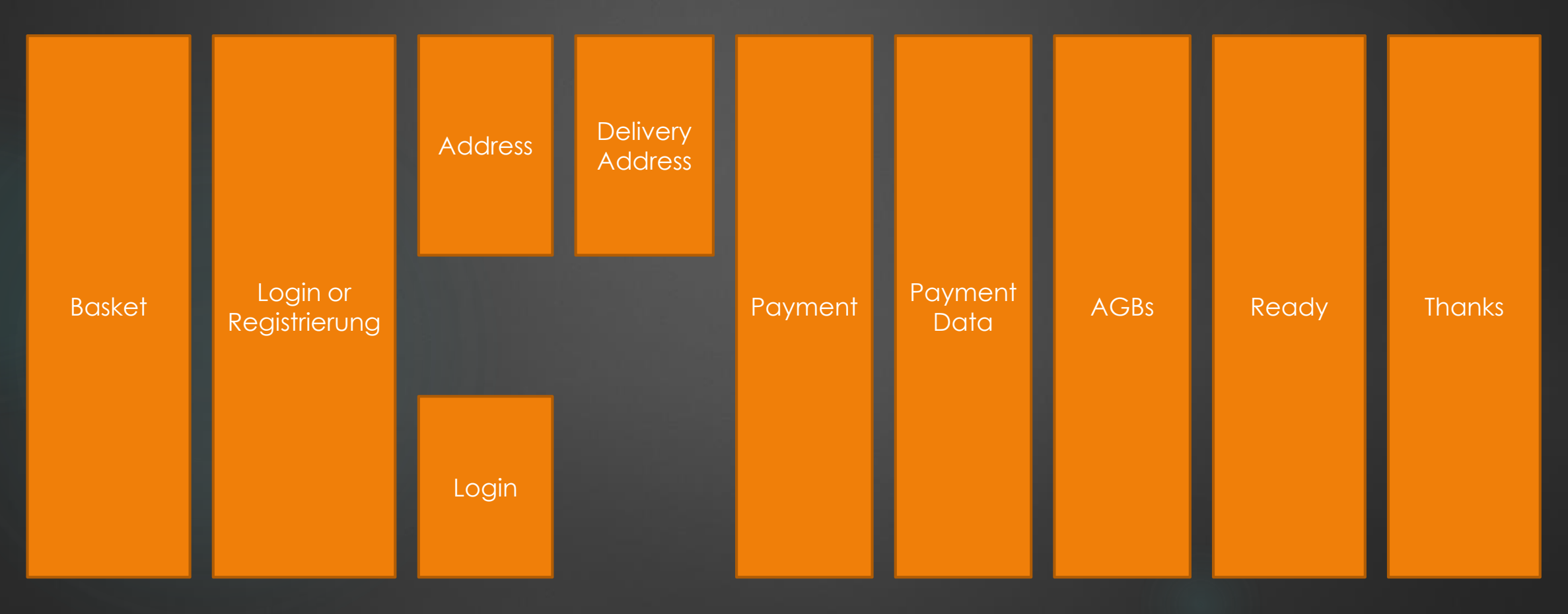

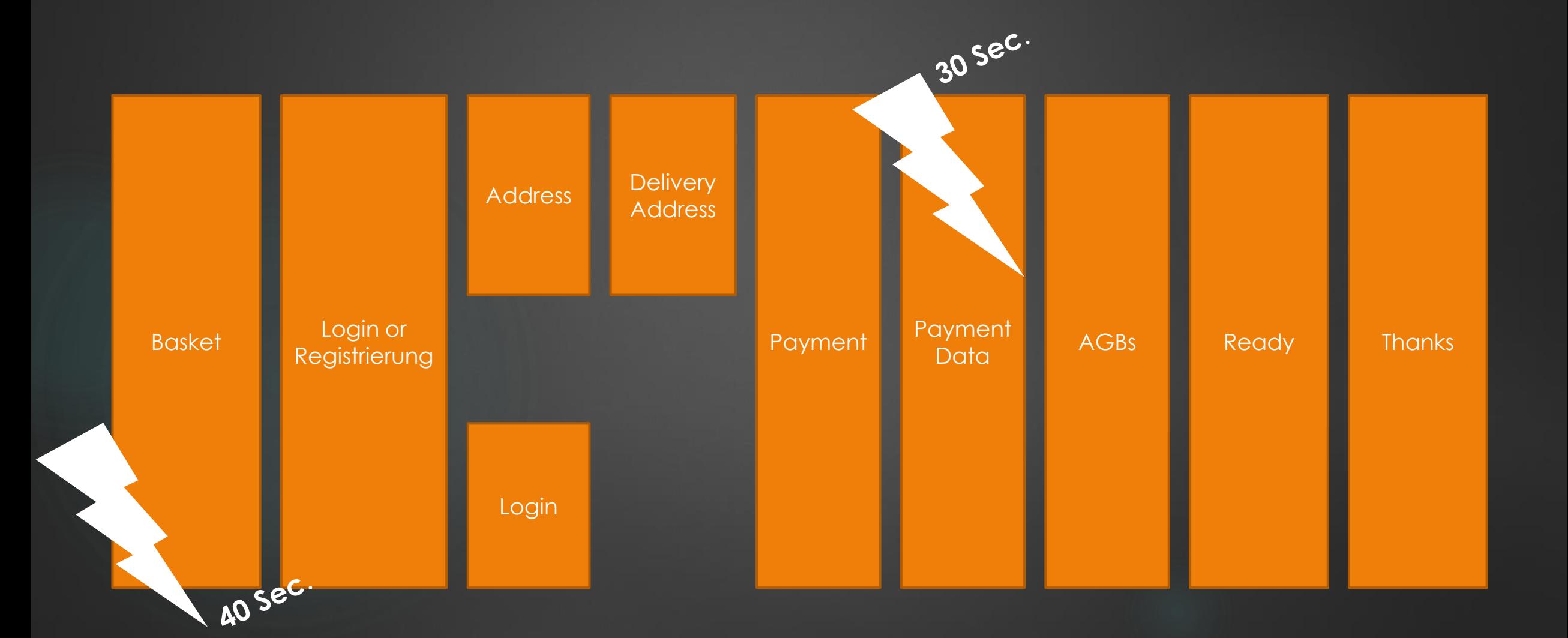

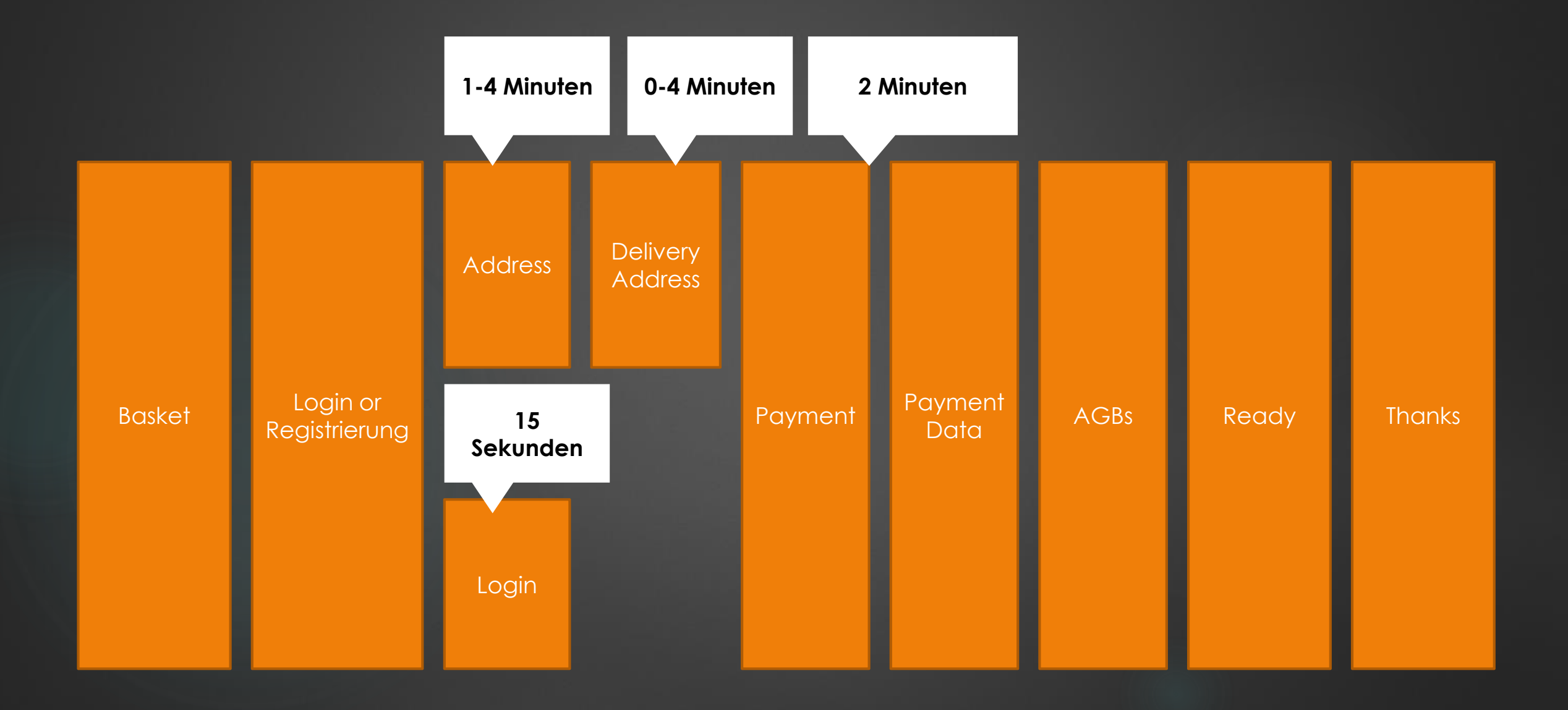

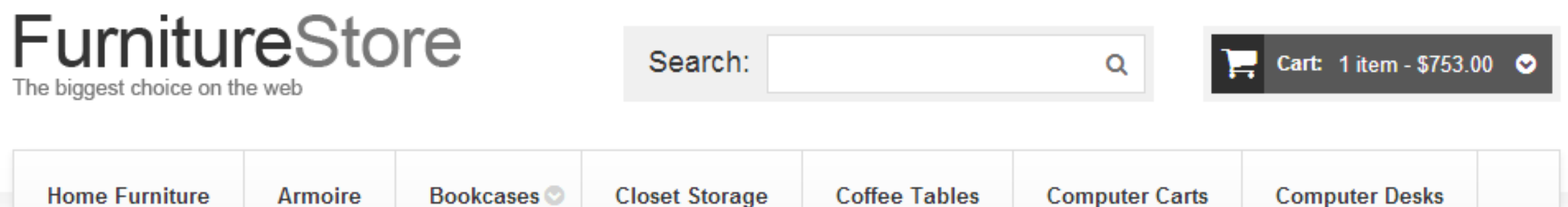

### **Shopping Cart**

Amanda 2-unit Barrister Bookcase was added to your shopping cart.  $\bullet$ 

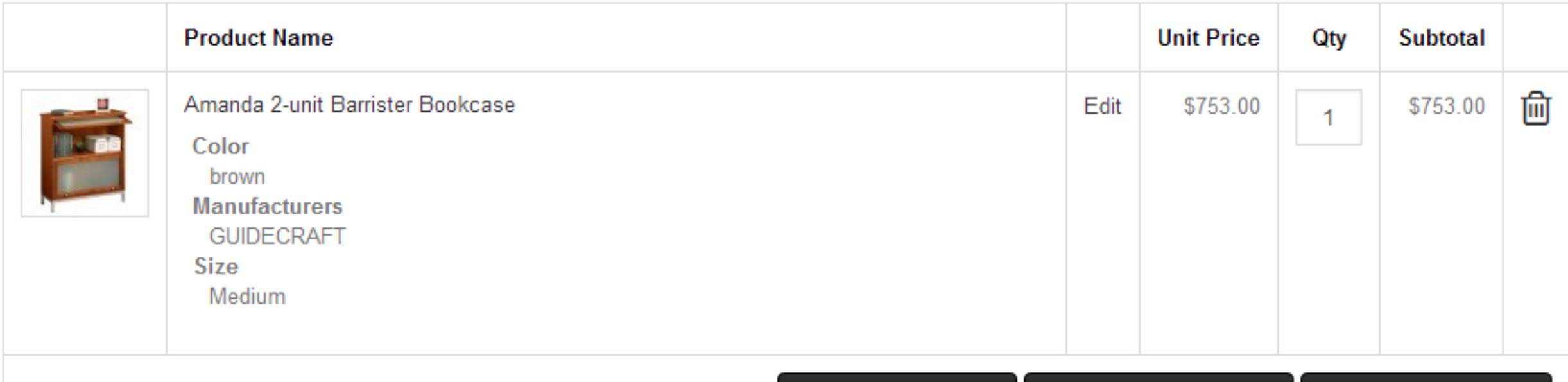

**Continue Shopping Update Shopping Cart Clear Shopping Cart** 

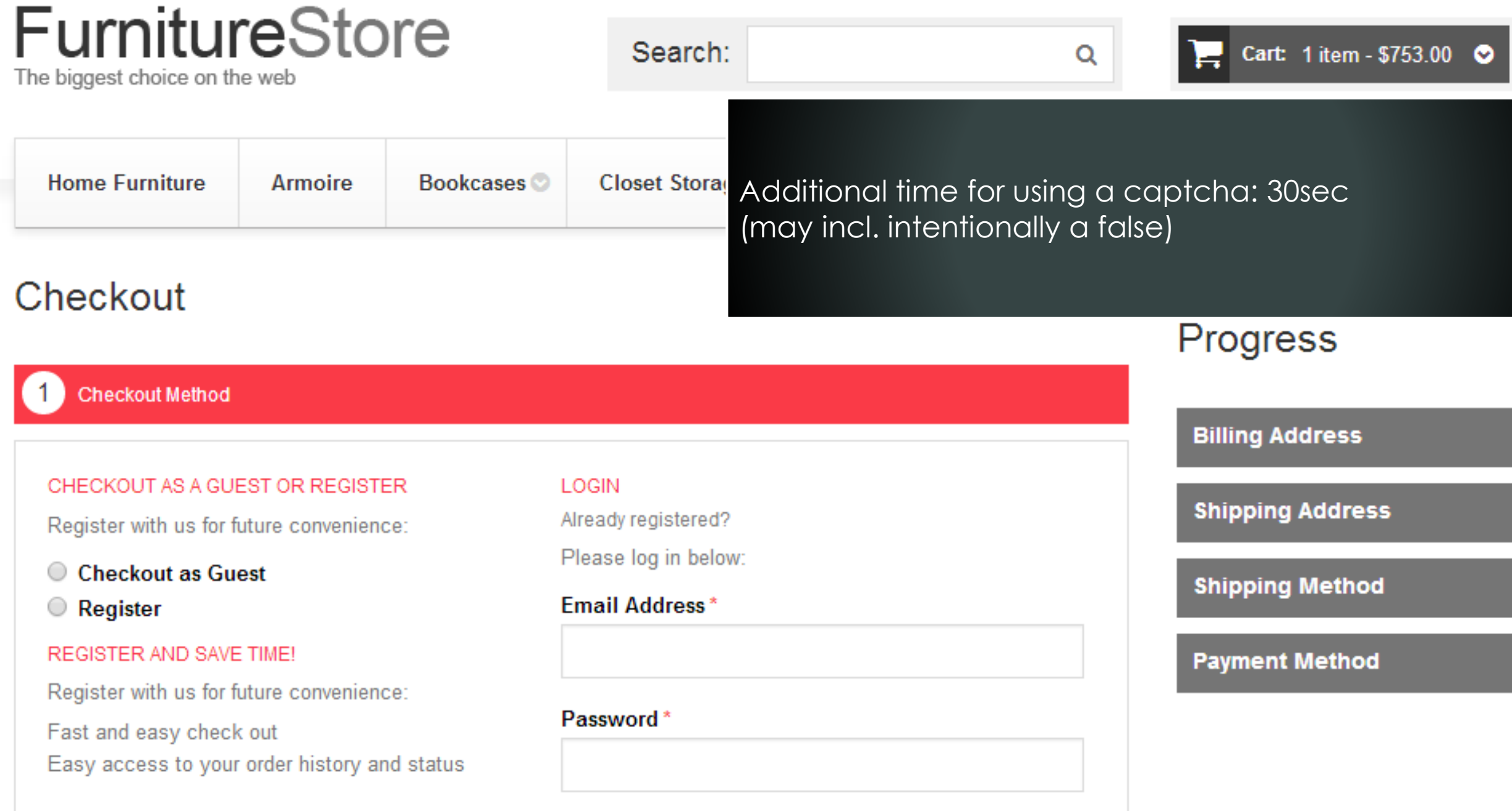

Continue

\* Required Fields

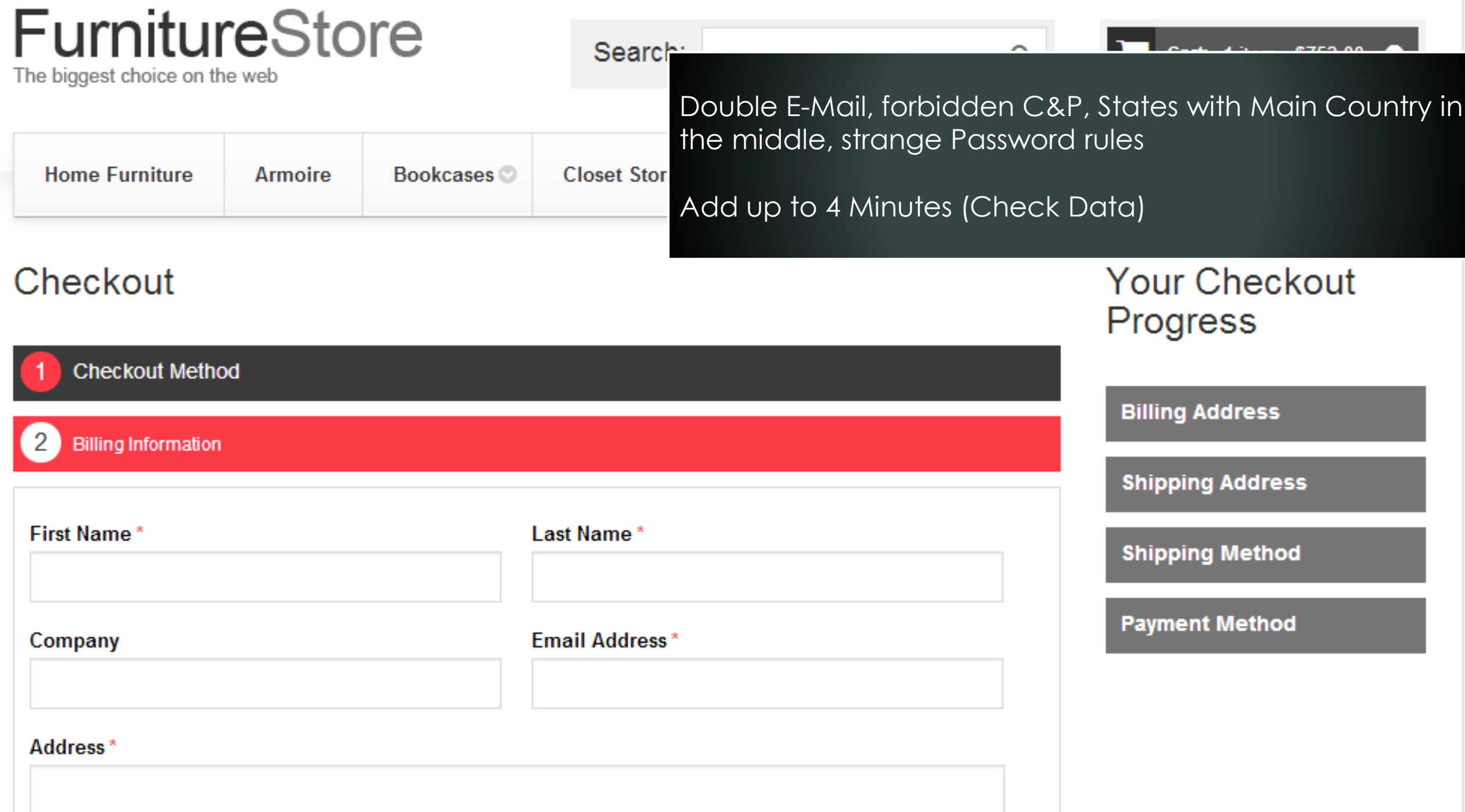

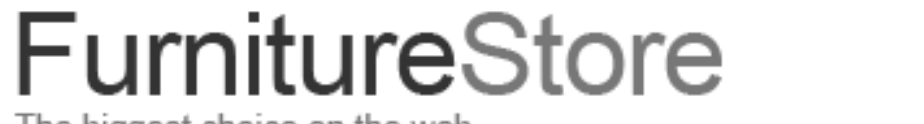

**Armoire** 

The biggest choice on the web

#### Search:

**Closet Stor** 

**Bookcases** 

 $Cart 1$  item  $Z753.00$ 

Mandetory Scrolling on AGB, Checkboxes, Typing Name as a sign under the AGB (no ckeckbox)

### Add up to 3 Minutes (Check Data)

### Checkout

**Home Furniture** 

**Your Checkout** Progress

**Checkout Method** 

**Billing Information** 

**Shipping Information** 

**Shipping Method** 

**Payment Information** 

**Order Review** 

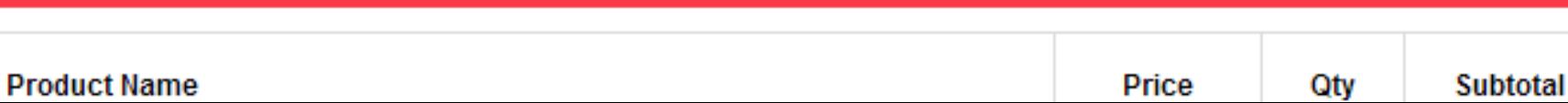

**Billing Address** 

Change

Marco Klawonn **Portaltech Reply** Konsul Smitd Str 8k **Bremen, Armed Forces** Africa, 28728 **United States** T: 01882892992

**Shipping Address Change** 

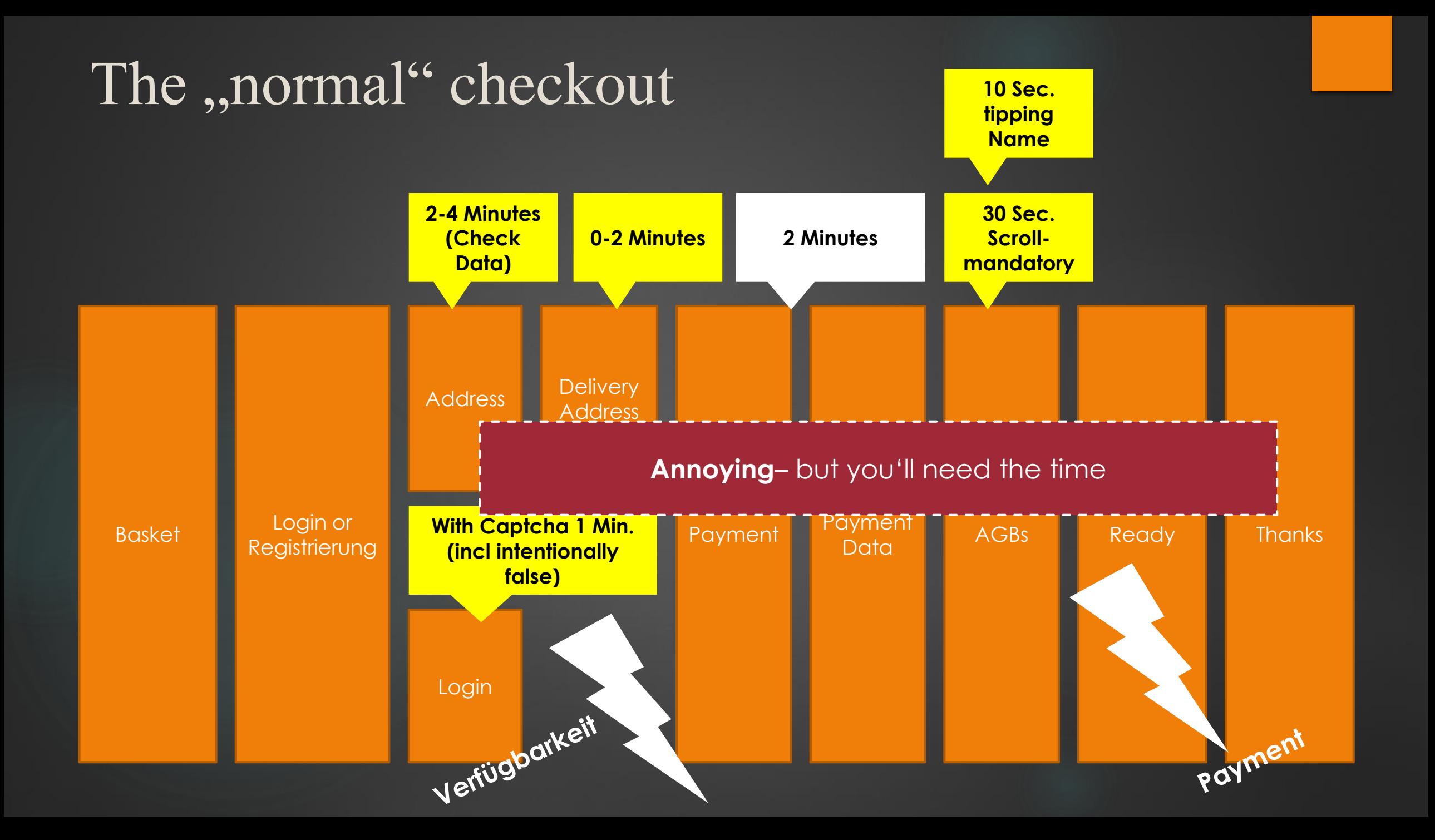

- **1.) Annoying:** its ok. The Result will help you
- ▶ 2.) Do it: Why not? Everyone is happy with a "white lie"
- ▶ 3.) Think: How can waiting be much more acceptable

## Five Methods for Acting

My agenda for ideas ans examples

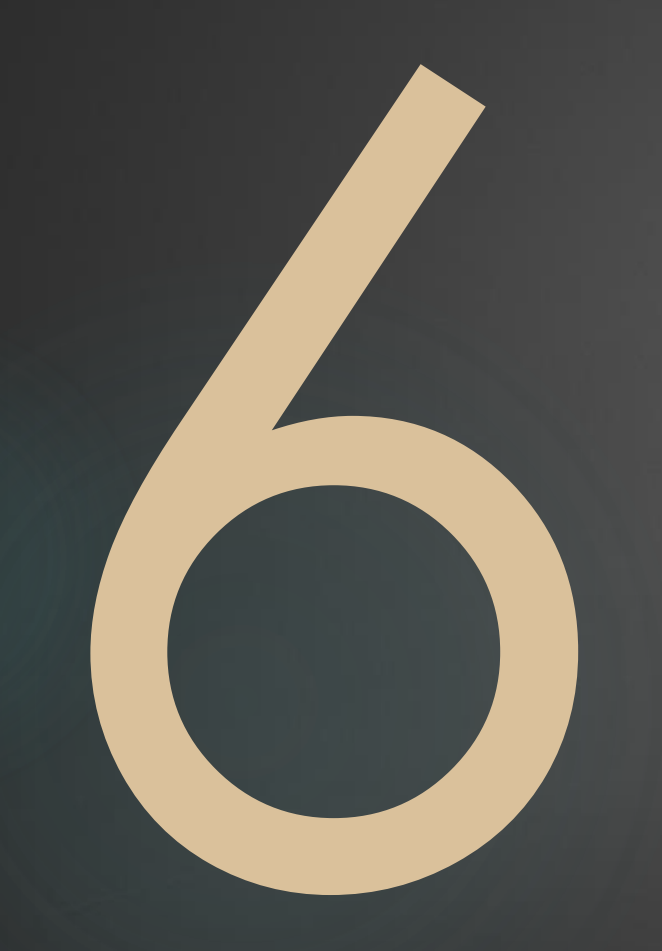

6.) Surpise your Users, Customers or Audience

Surprise is a brief mental and physiological state, a startle response experienced animals and humans as the result of an unexpected event. Surprise can have any valence; that is, it can be neutral/moderate, pleasant, unpleasant, positive, or negative. Surprise can occur in varying levels of intensity ranging from very-surprised, which may induce the fight-or-flight response, or little-surprise that elicits a less intense response to the stimuli.

(Source: Wikipedia.de via google translate)
## Human Brain needs input

## **The feeling for Time:**

**Depends on experience** 

**Time is running faster** if you see some completly new!

Remember your childhood and youth

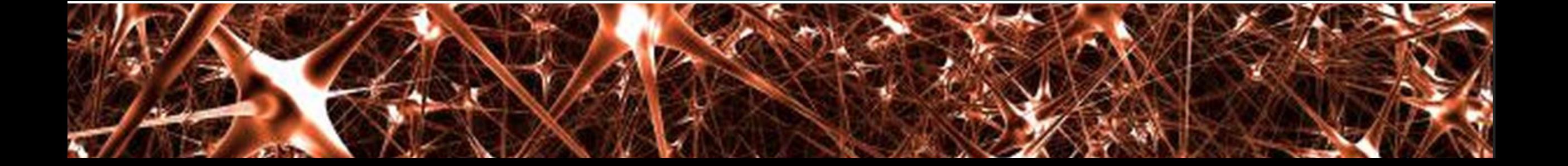

 $\blacktriangleright$  A short example...

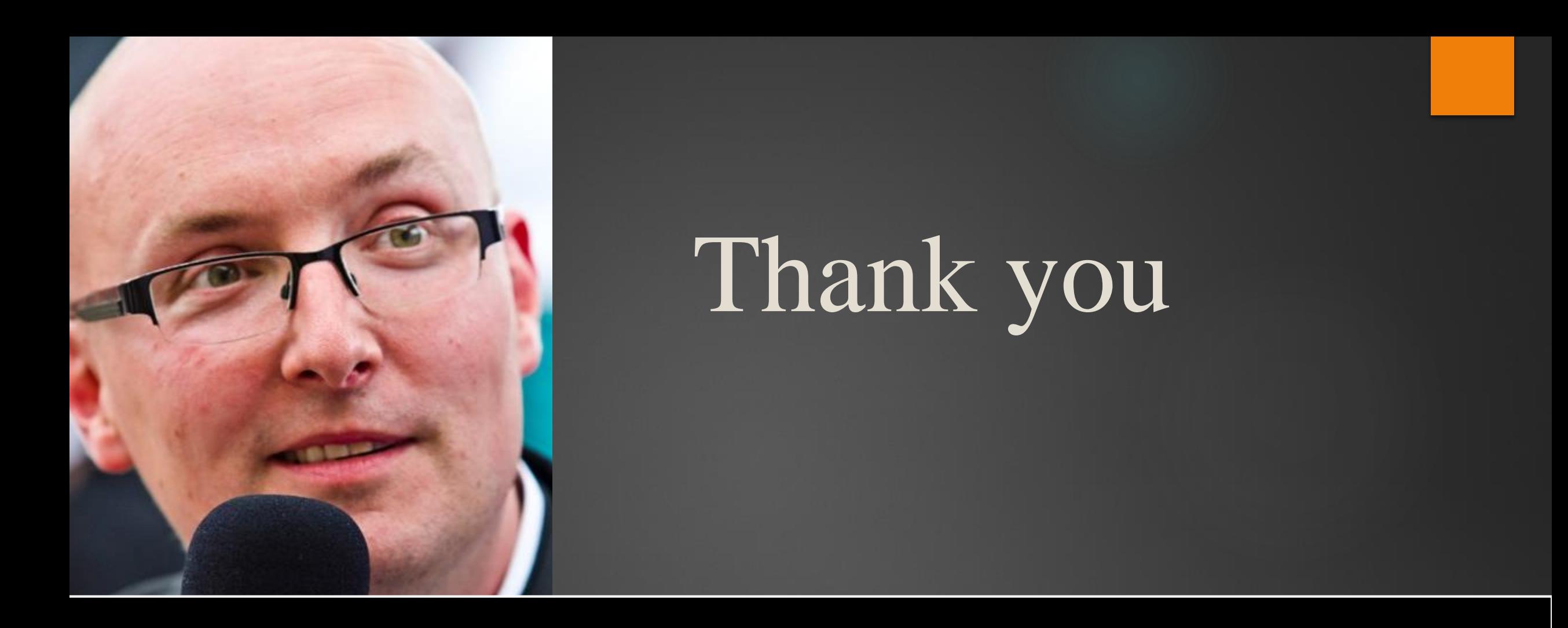

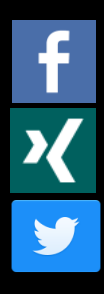

@mklawonn

www.facebook.com/marco.klawonn www.xing.com/profile/Marco\_Klawonn

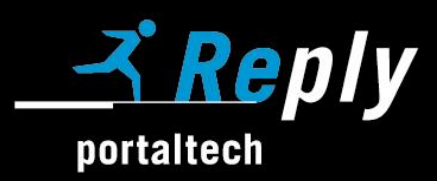